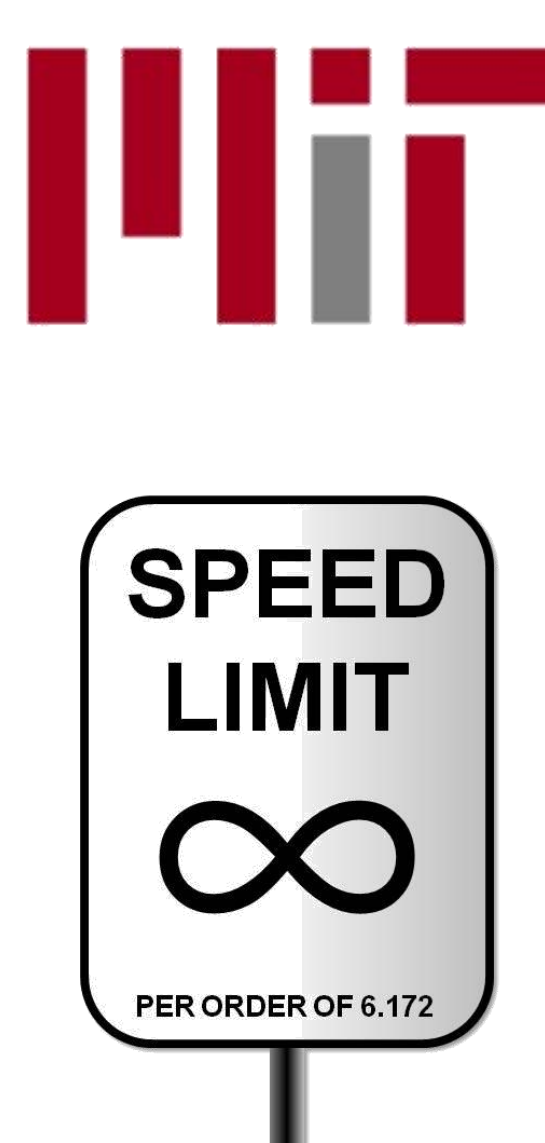

6.172 Performance Engineering of Software Systems

#### LECTURE 13 Parallelism and Performance

Charles E. Leiserson

October 26, 2010

#### Amdahl's "Law"

If 50% of your application is parallel and 50% is serial, you can't get more than a factor and the to copyright restrictions. of 2 speedup, no matter how many processors it runs on.\*

Photograph of Gene Amdahl removed

 $*$ In general, if a fraction  $\alpha$  of an application can be run in parallel and the rest must run serially, the speedup is at most  $1/(1-\alpha)$ .

But whose application can be decomposed into just a serial part and a parallel part? For  $my$ application, what speedup should I expect?

#### OUTLINE

- •What Is Parallelism?
- •Scheduling Theory
- •Cilk++ Runtime System
- •A Chess Lesson

#### OUTLINE

- •What Is Parallelism?
- •Scheduling Theory
- •Cilk++ Runtime System
- •A Chess Lesson

#### Recall: Basics of Cilk++

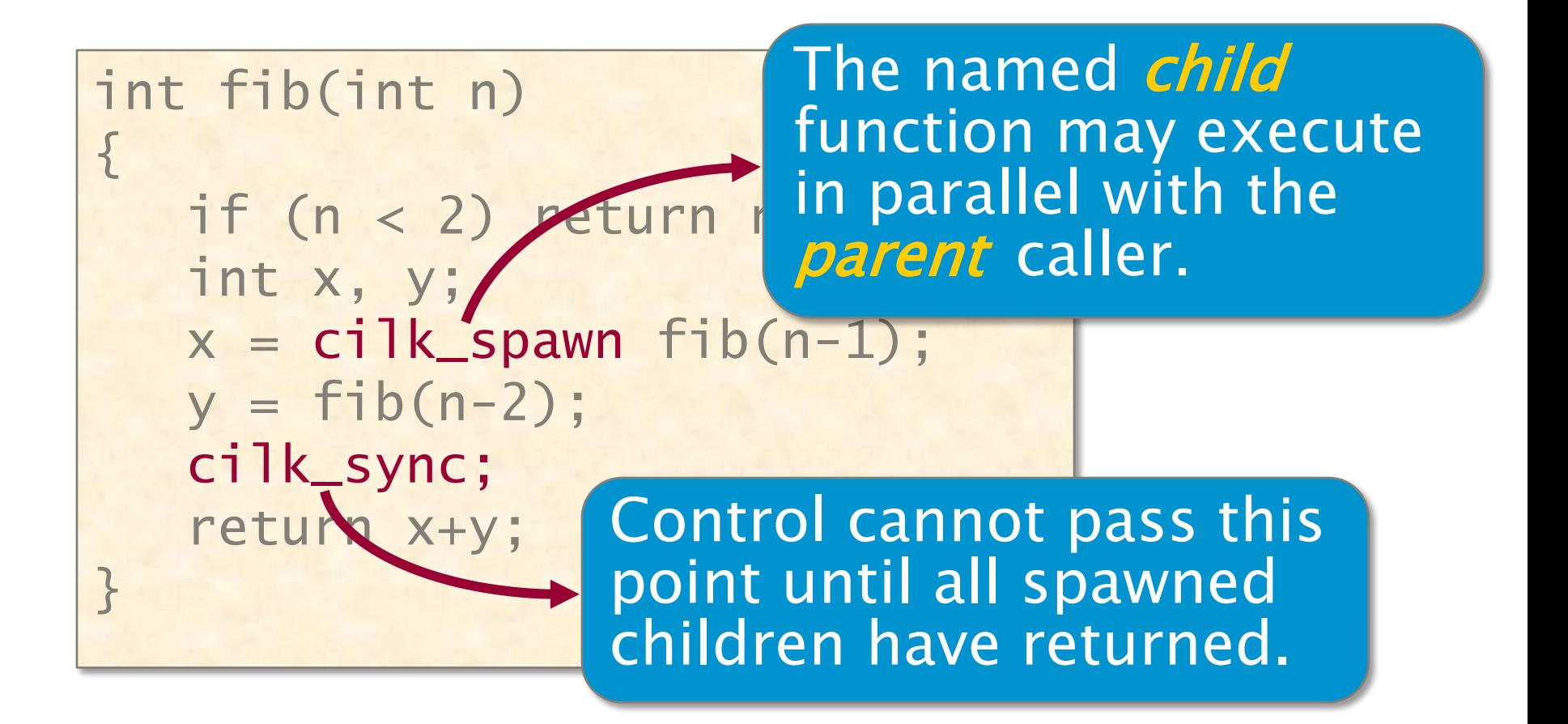

 $Cilk++$  keywords *grant permission* for parallel execution. They do not *command* parallel execution.

#### Execution Model

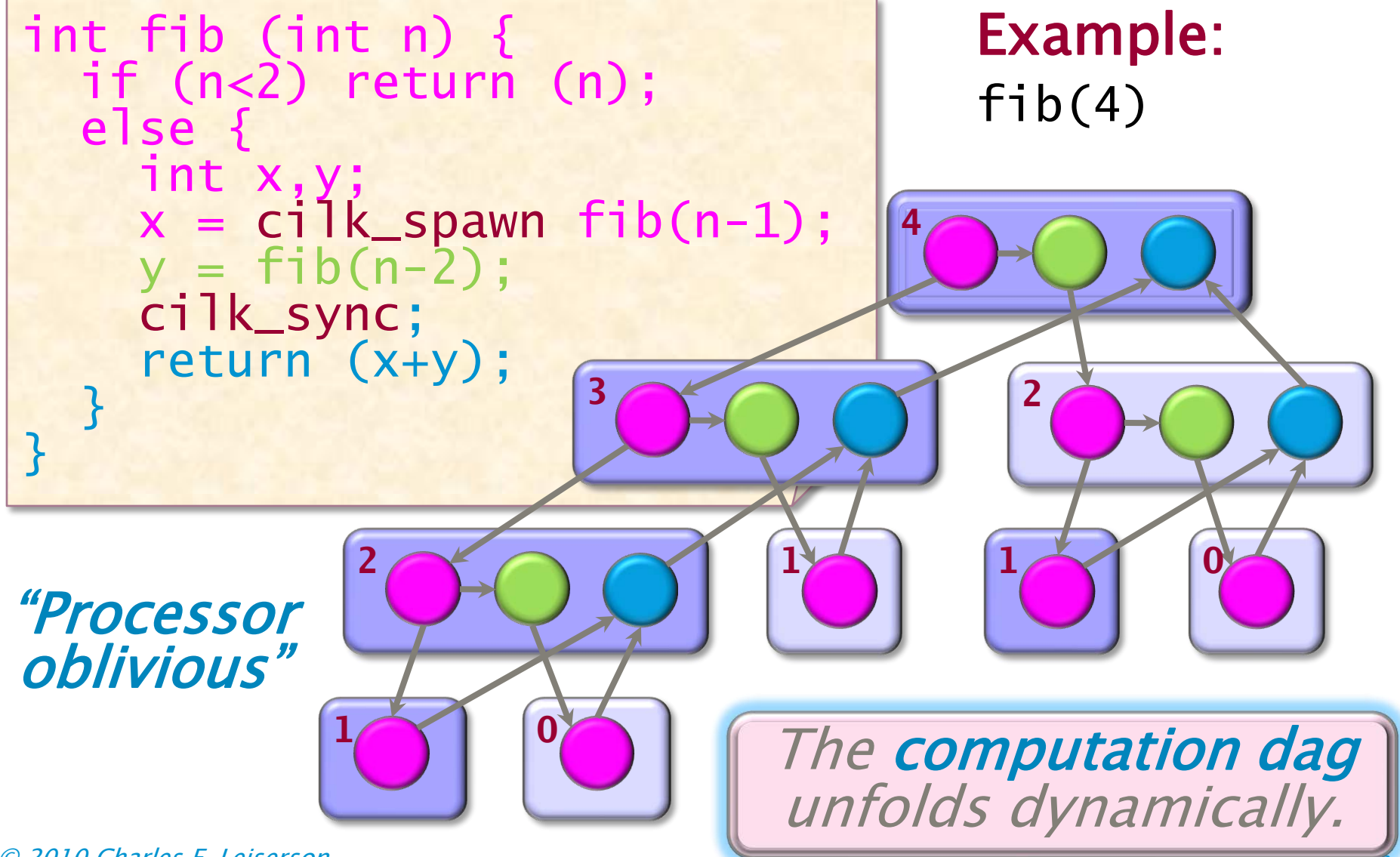

# Computation Dag

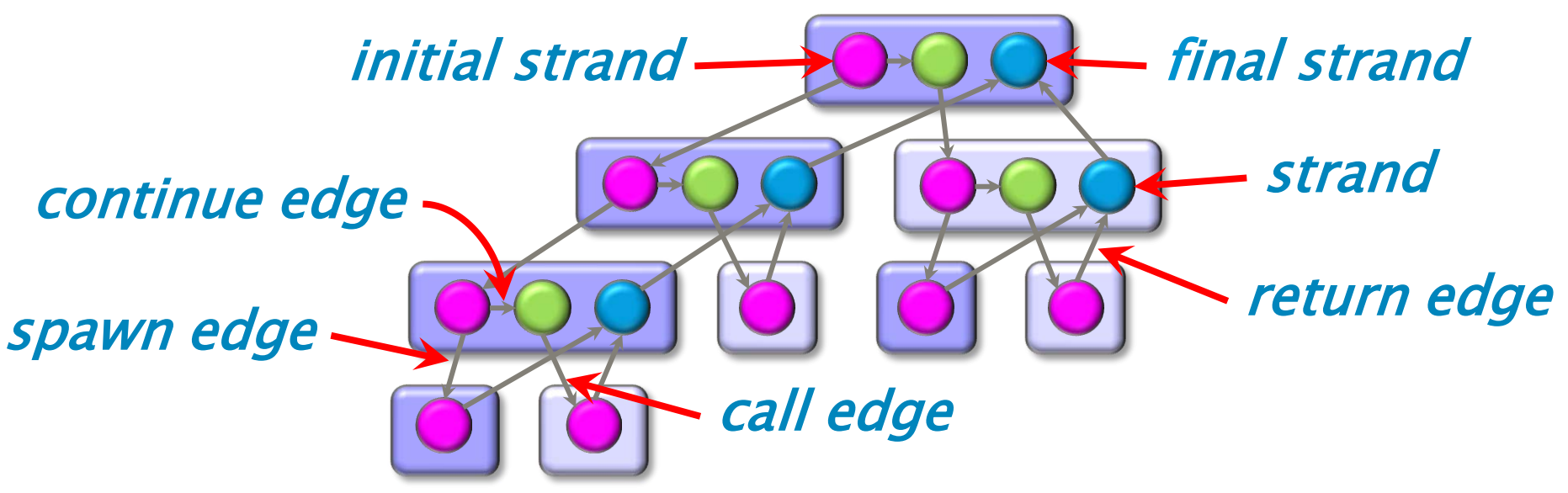

- $\cdot$  A parallel instruction stream is a dag  $G = (V, E)$ .
- Each vertex  $v \in V$  is a **strand**: a sequence of instructions not containing a call, spawn, sync, or return (or thrown exception).
- An edge  $e \in E$  is a *spawn*, *call, return*, or *continue* edge.
- Loop parallelism (cilk\_for) is converted to spawns and syncs using recursive divide-and-conquer.

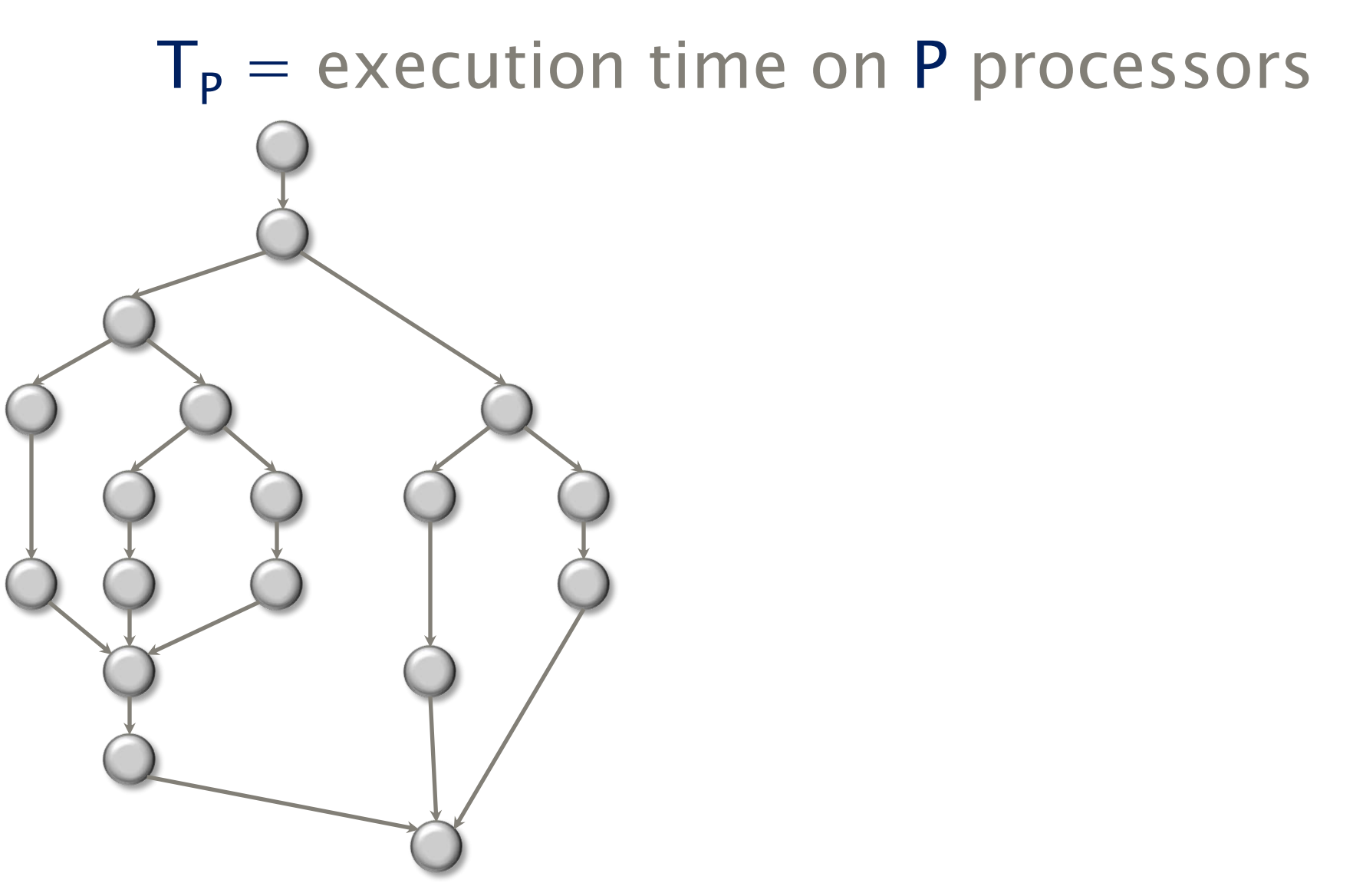

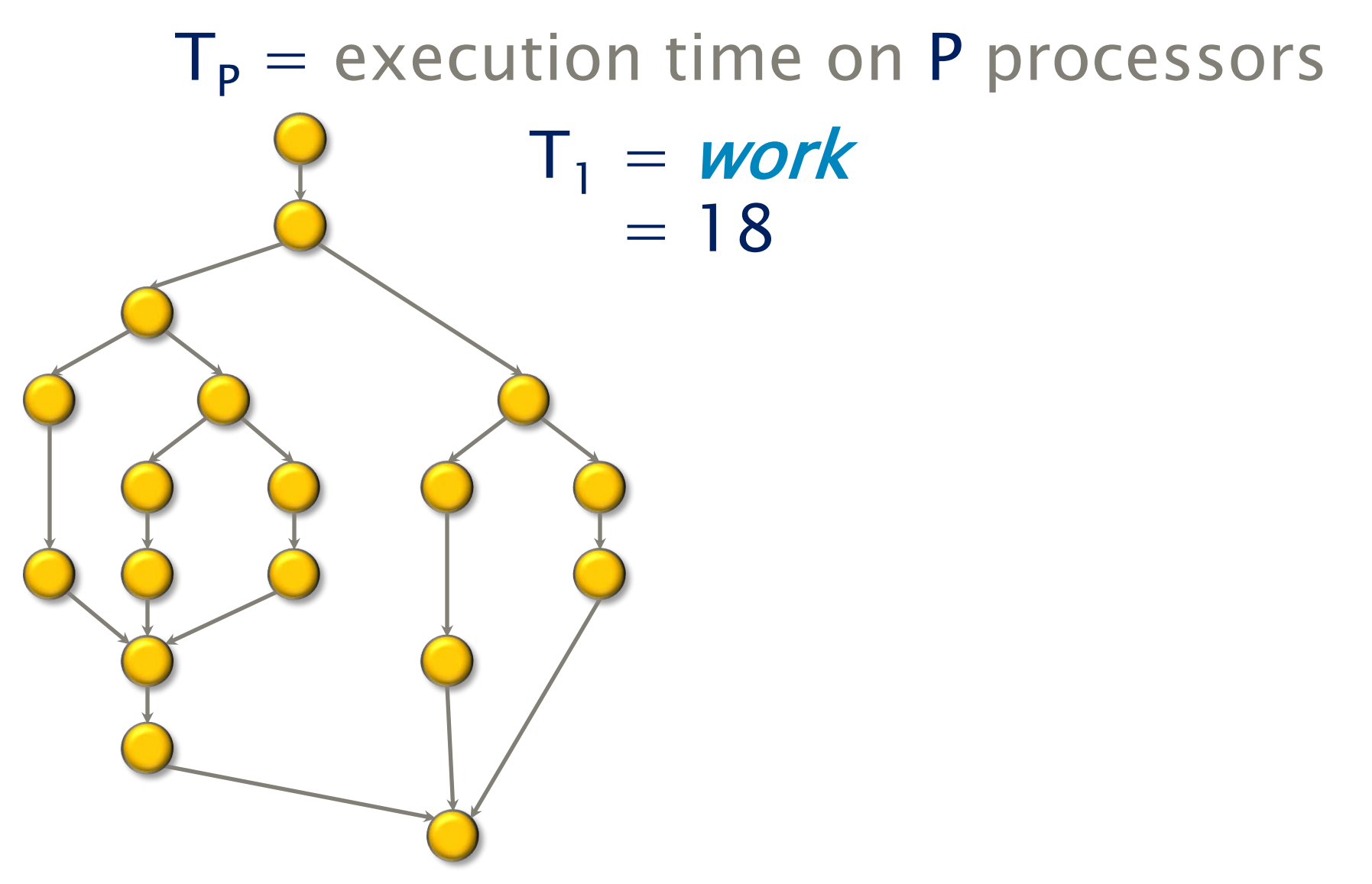

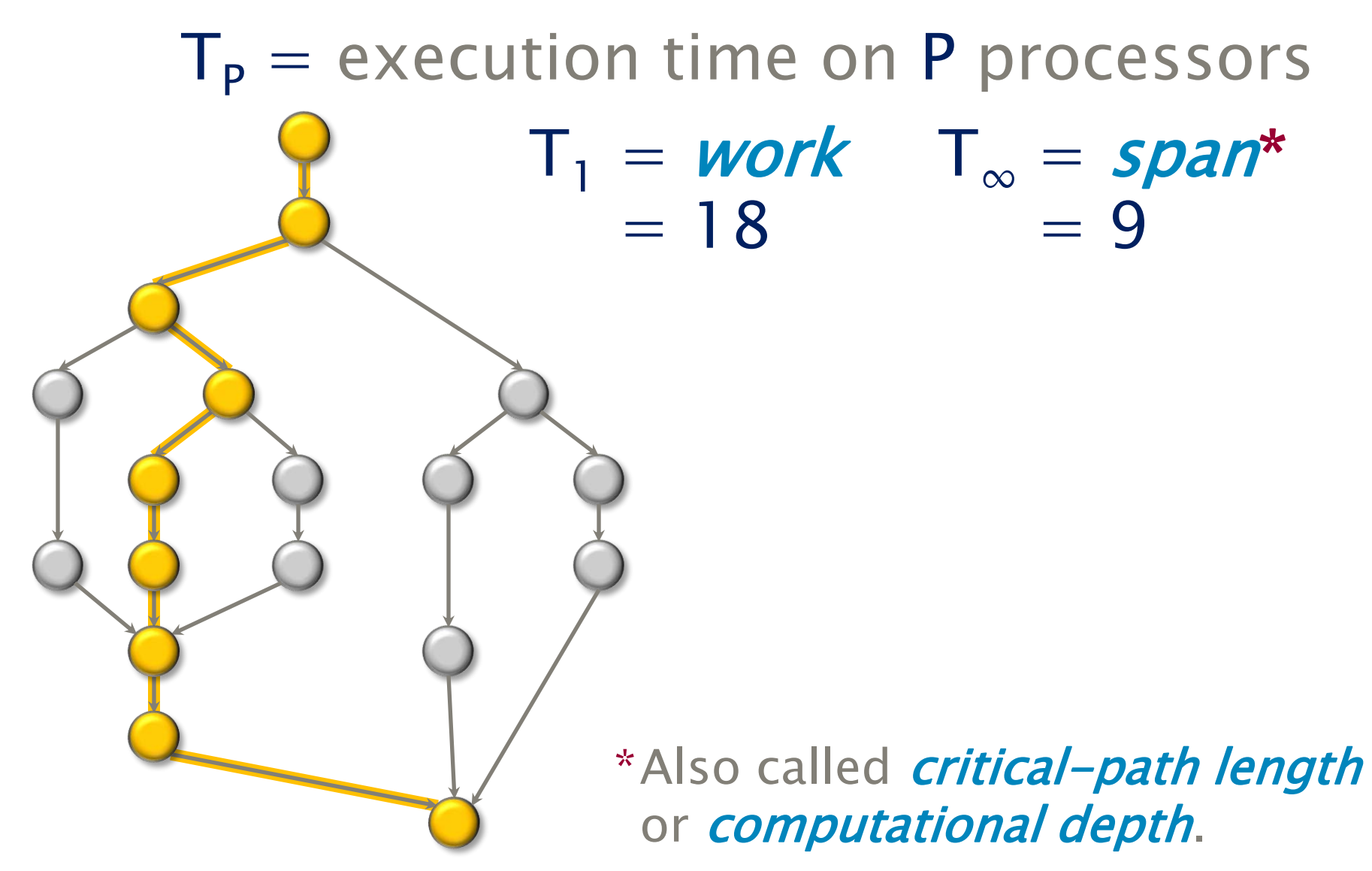

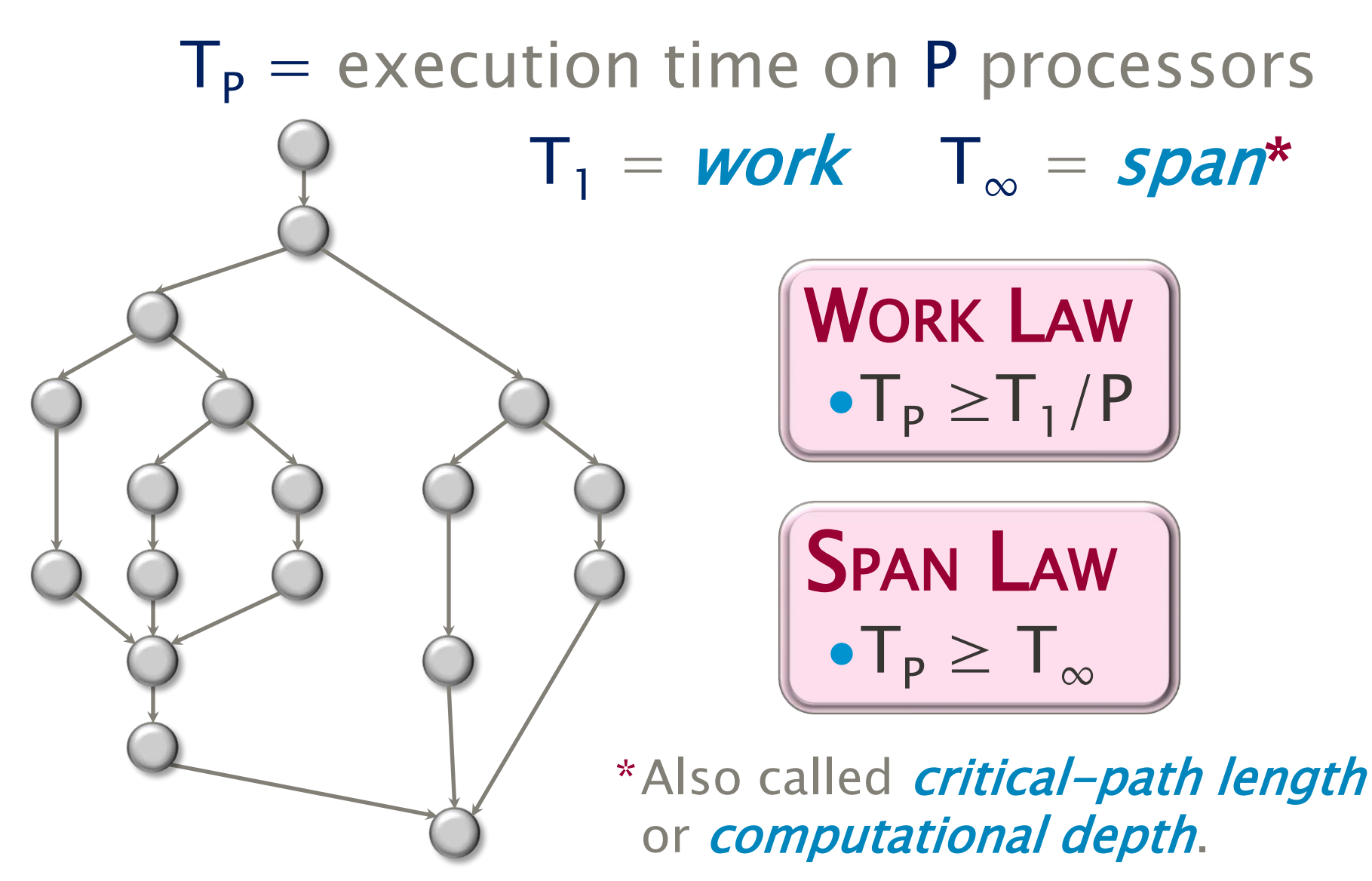

#### Series Composition

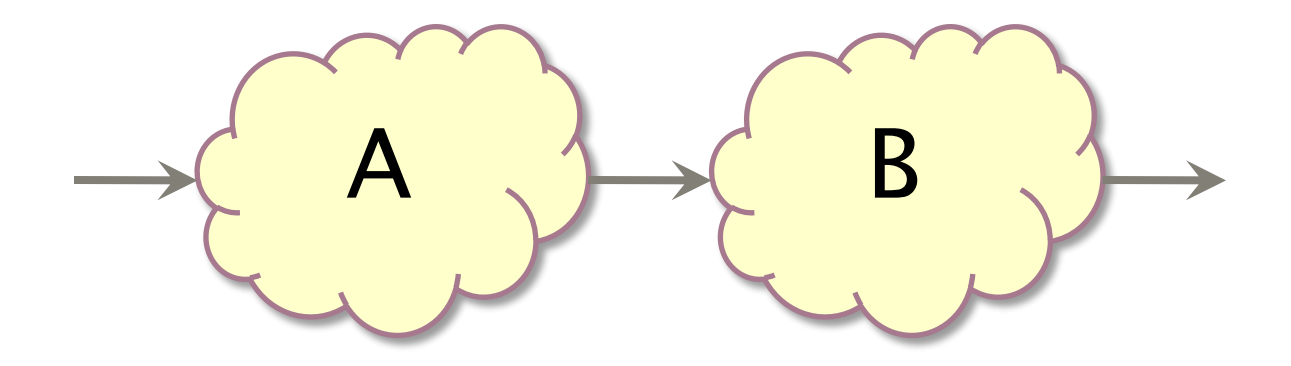

#### **Work:**  $T_1(A \cup B) = T_1(A) + T_1(B)$ Span:  $T_{\infty}(A \cup B) = T_{\infty}(A) + T_{\infty}(B)$

#### Parallel Composition

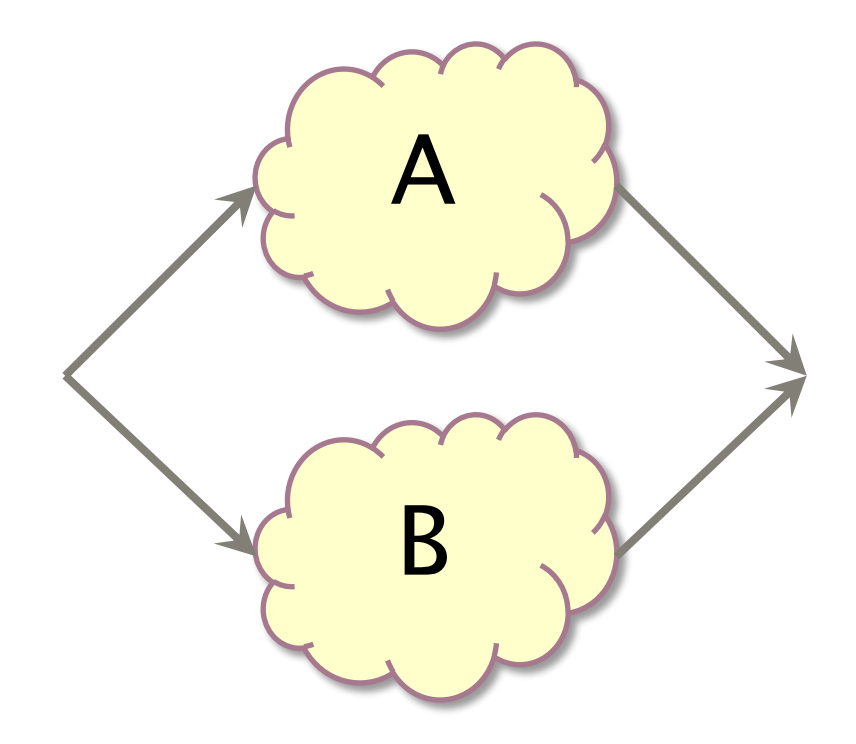

#### **Work:**  $T_1(A \cup B) = T_1(A) + T_1(B)$ Span:  $T_{\infty}(A \cup B) = max\{T_{\infty}(A), T_{\infty}(B)\}\$

## Speedup

#### *Def.*  $T_1/T_p = speedup$  on P processors.

If  $T_1/T_p = P$ , we have *(perfect) linear speedup*. If  $T_1/T_P > P$ , we have *superlinear speedup*, which is not possible in this performance model, because of the Work Law  $T_p \geq T_1/P$ .

### Parallelism

Because the Span Law dictates that  $T_{P_i} \geq T_{\infty}$ , the maximum possible speedup given T<sub>1</sub> and  $T_{\infty}$  is  ${\sf T}_1/{\sf T}_\infty$  = parallelism = the average amount of work

per step along the span.

$$
= 18/9
$$

$$
= 2
$$

# Example: **fib(4)**

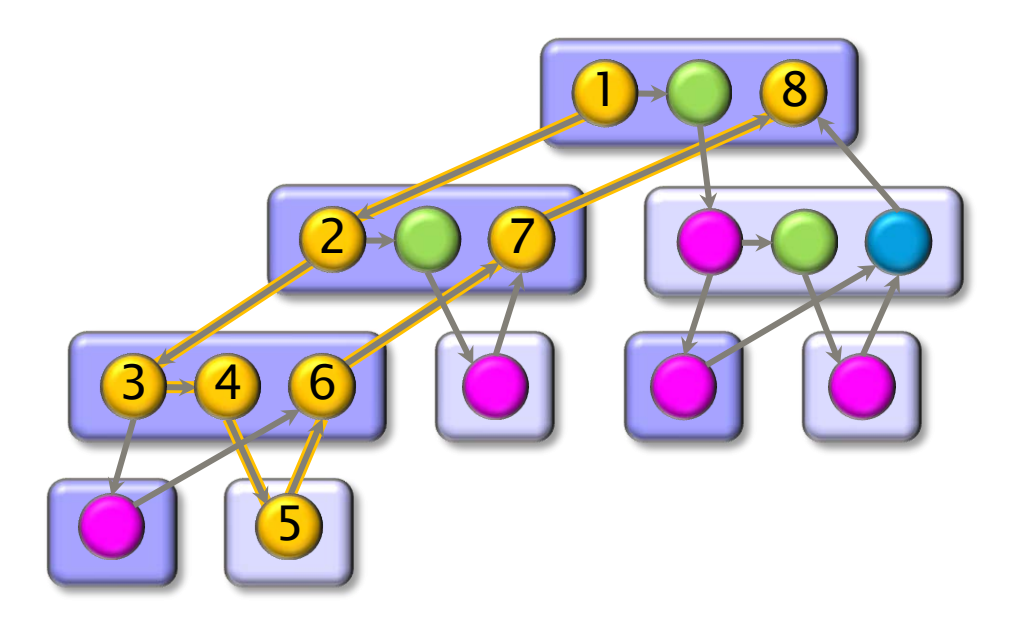

Assume for simplicity that each strand in fib(4) takes unit time to execute.

*Work:* T<sub>1</sub> = 17  
\n*Span:* T<sub>$$
\infty
$$</sub> = 8  
\n*Parallelism:* T<sub>1</sub>/T <sub>$\infty$</sub>  = 2.125

Using many more than 2 processors can yield only marginal performance gains.

#### Analysis of Parallelism

- The Cilk++ tool suite provides a *scalability* analyzer called Cilkview.
- ∙Like the Cilkscreen race detector, Cilkview uses dynamic instrumentation.
- Cilkview computes *work* and *span* to derive upper bounds on parallel performance.
- ∙Cilkview also estimates scheduling overhead to compute a *burdened span* for lower bounds.

#### Quicksort Analysis

#### Example: Parallel quicksort

```
template <typename T>
void qsort(T begin, T end) { 
  if (begin != end) {
     T middle = partition( 
                    begin, 
                    end, 
                    bind2nd( less<typename iterator_traits<T>::value_type>(), 
                             *begin )
                 );
     cilk_spawn qsort(begin, middle); 
     qsort(max(begin + 1, middle), end); 
     cilk_sync;
  }
}
```
#### Analyze the sorting of 100,000,000 numbers. **★★★ Guess the parallelism! ★★★**

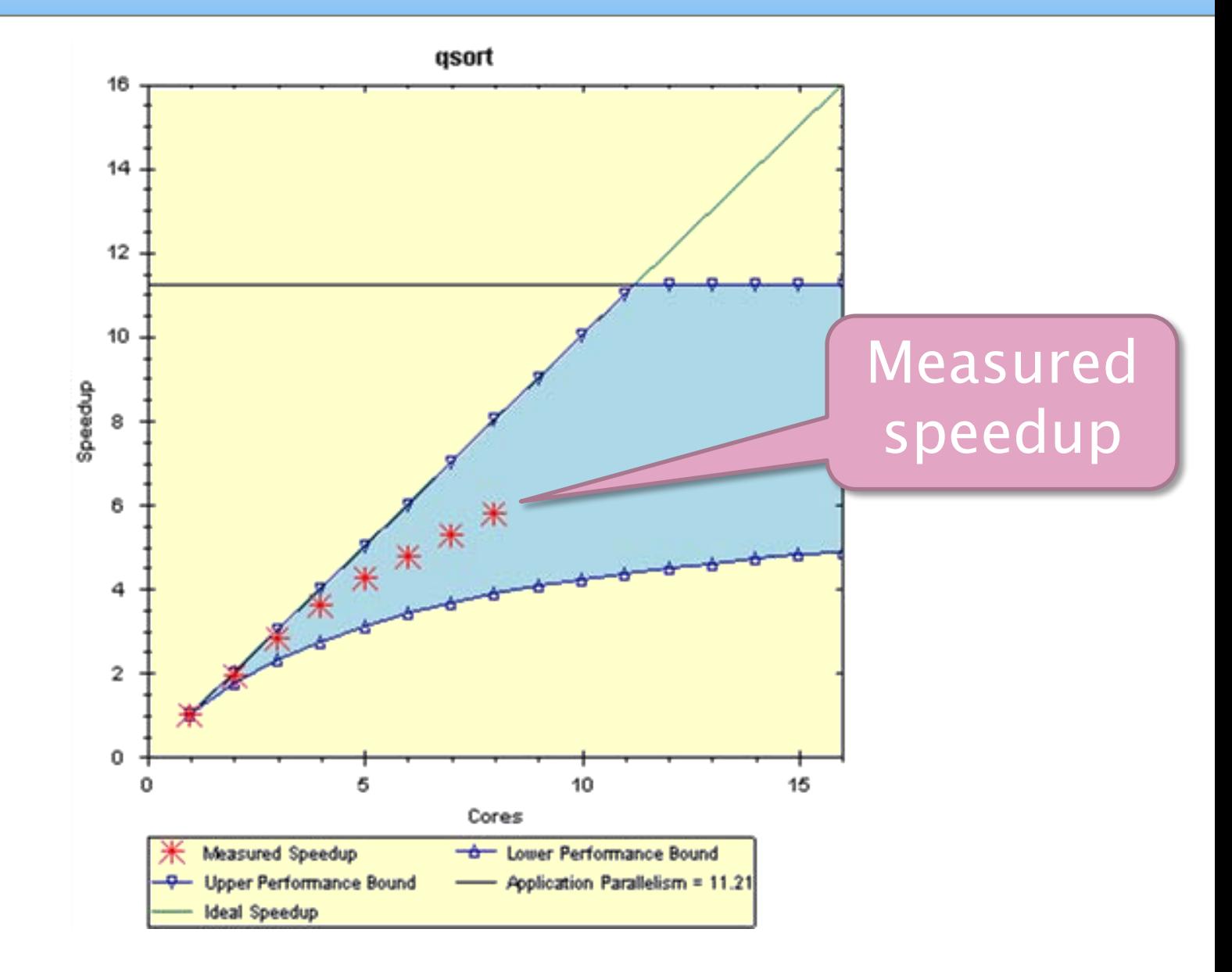

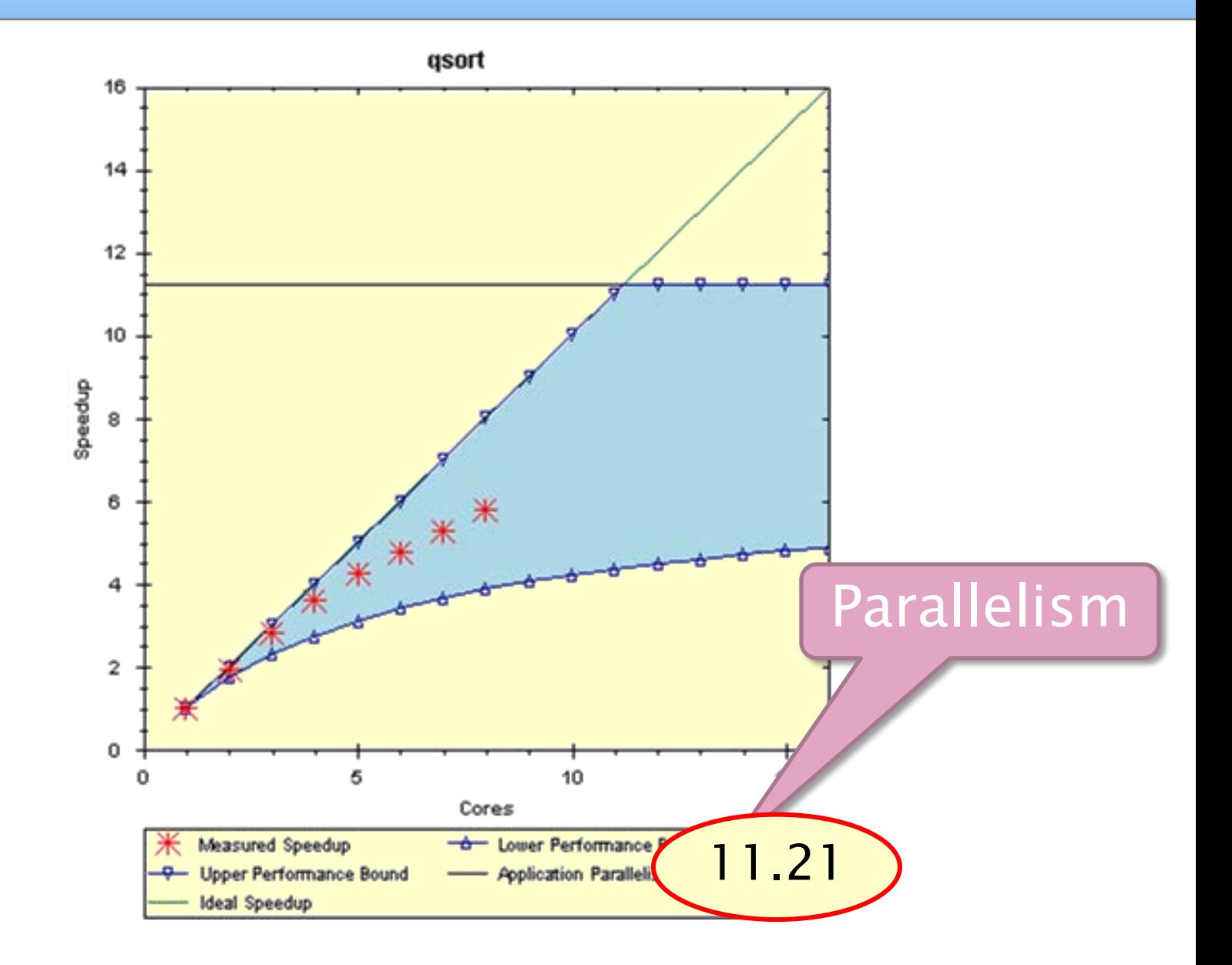

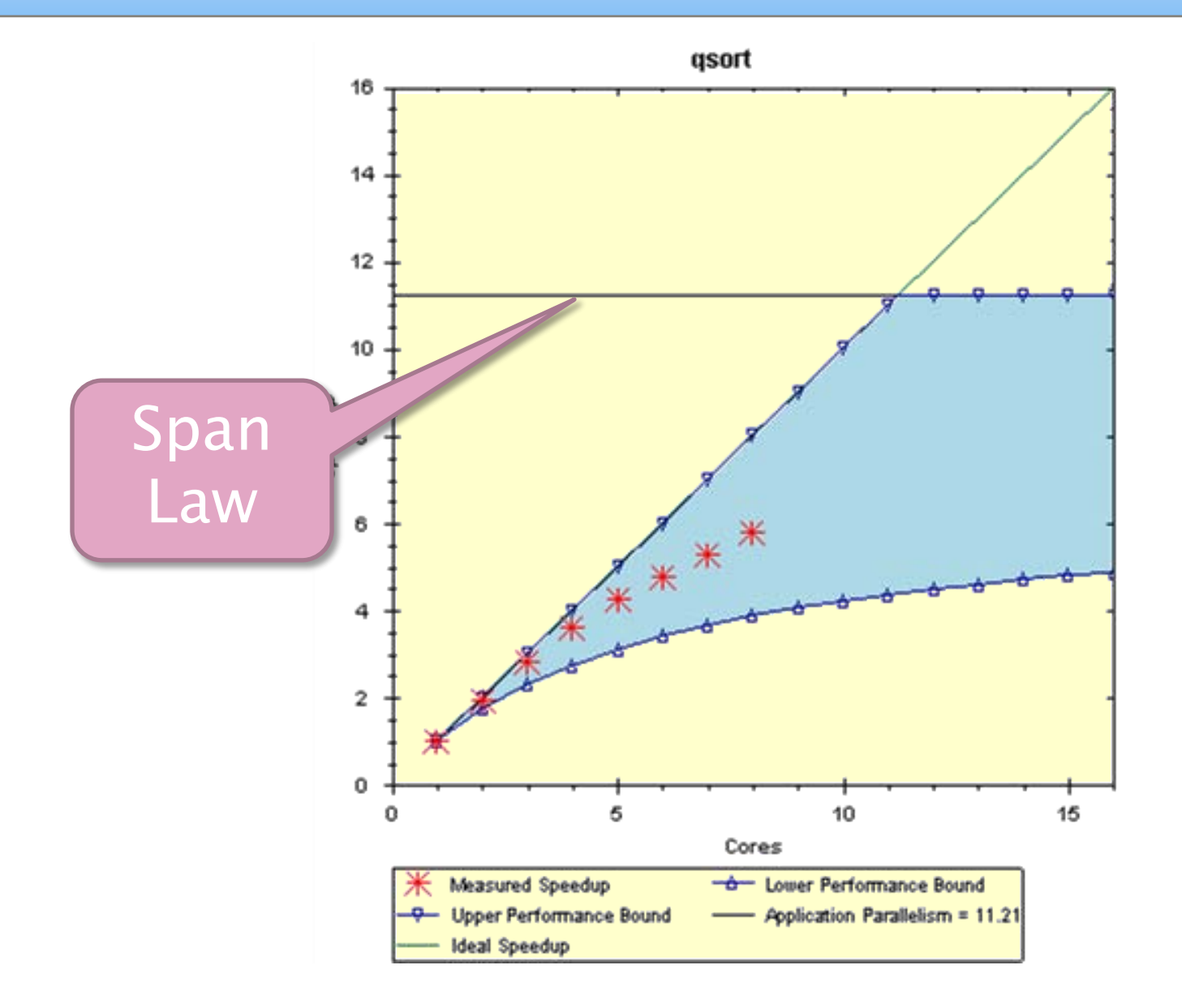

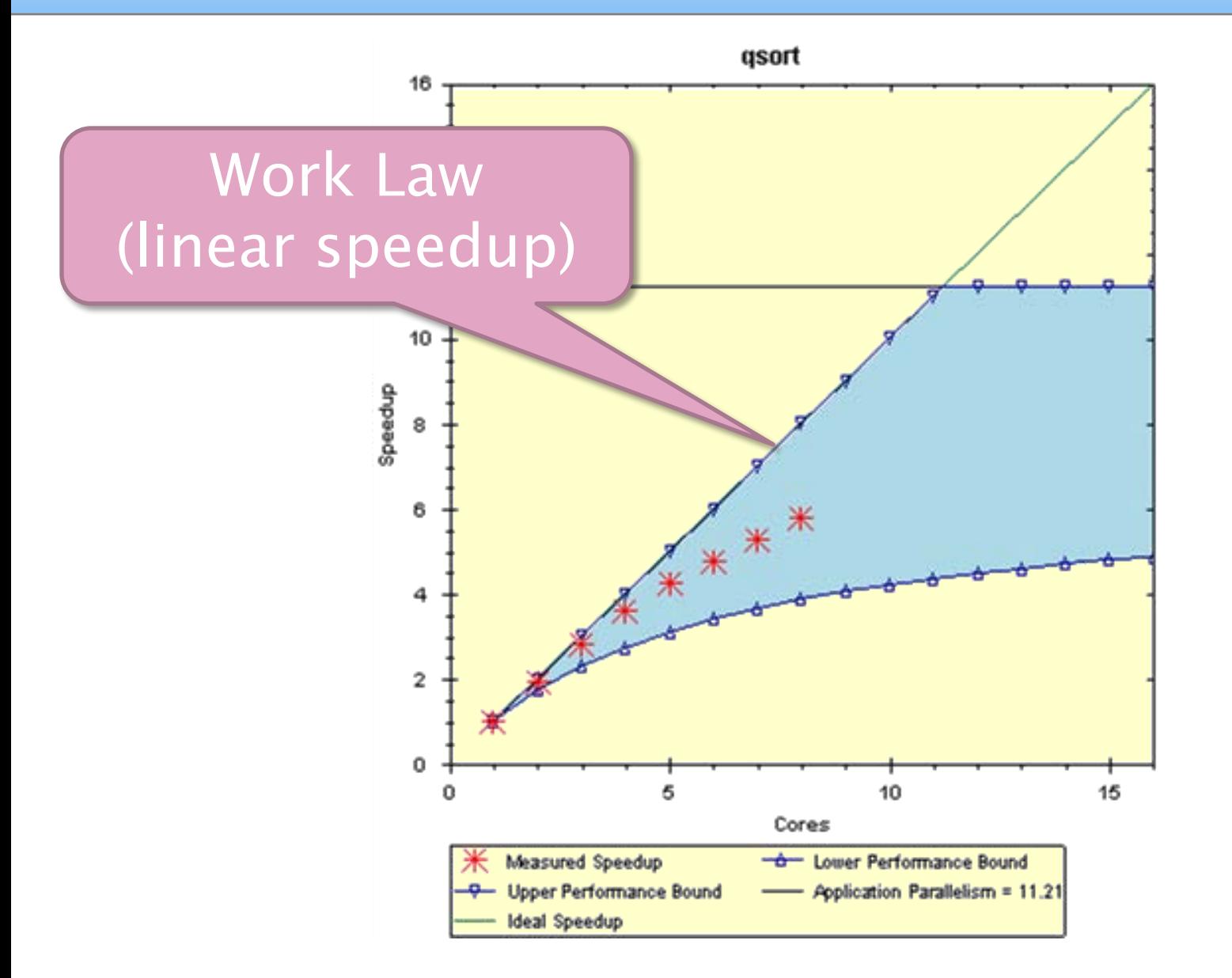

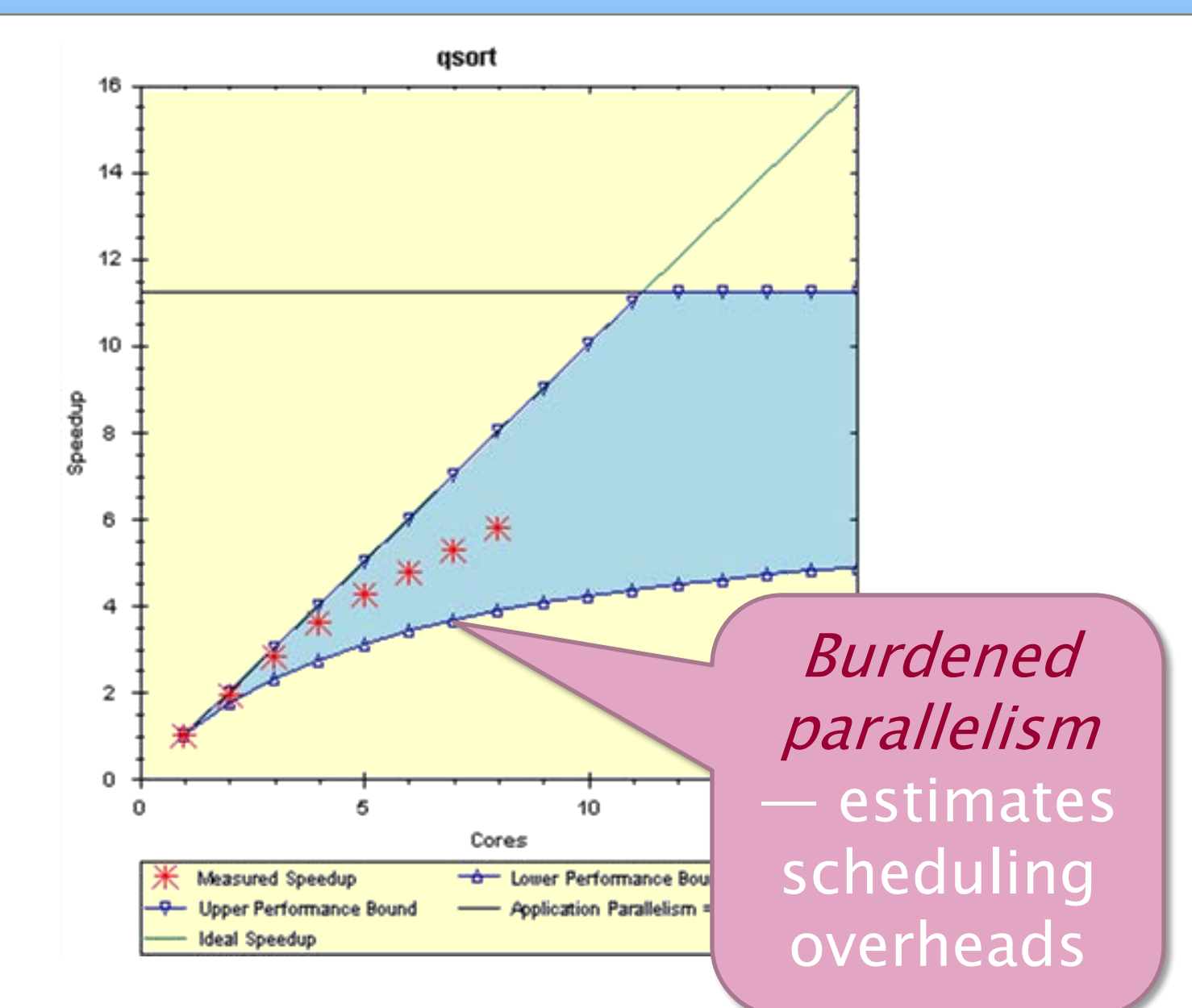

#### Theoretical Analysis

#### Example: Parallel quicksort

```
template <typename T>
void qsort(T begin, T end) { 
  if (begin != end) {
     T middle = partition( 
                    begin, 
                    end, 
                    bind2nd( less<typename iterator_traits<T>::value_type>(), 
                             *begin )
                 );
     cilk_spawn qsort(begin, middle); 
     qsort(max(begin + 1, middle), end); 
     cilk_sync;
  }
}
```
# Expected work =  $O(n \lg n)$ <br>Expected span =  $\Omega(n)$  Parallelism =  $O(\lg n)$

### Interesting Practical\* Algorithms

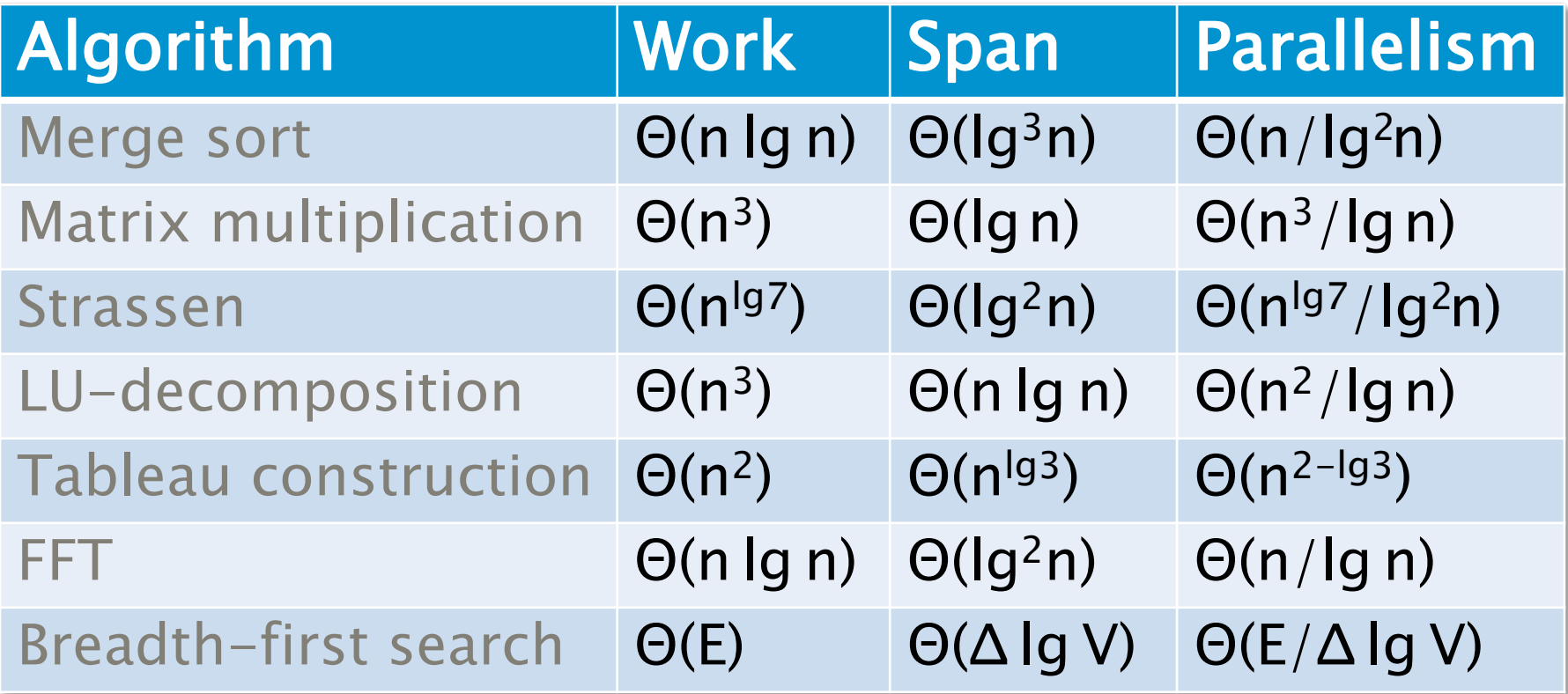

\*Cilk++ on 1 processor competitive with the best  $C_{++}$ .

#### OUTLINE

•What Is Parallelism? •Scheduling Theory •Cilk++ Runtime System •A Chess Lesson

# Scheduling

- ∙Cilk++ allows the programmer to express potential parallelism in an application.
- ∙The Cilk++ scheduler maps strands onto processors dynamically at runtime.
- ∙Since the theory of distributed schedulers is complicated, we'll explore the ideas with a centralized scheduler.

…

\$

P

Memory | | I/O

**Network** 

\$

P

 ${\bf S}$ 

P

# Greedy Scheduling

IDEA: Do as much as possible on every step. Definition: A strand is ready if all its predecessors have executed.

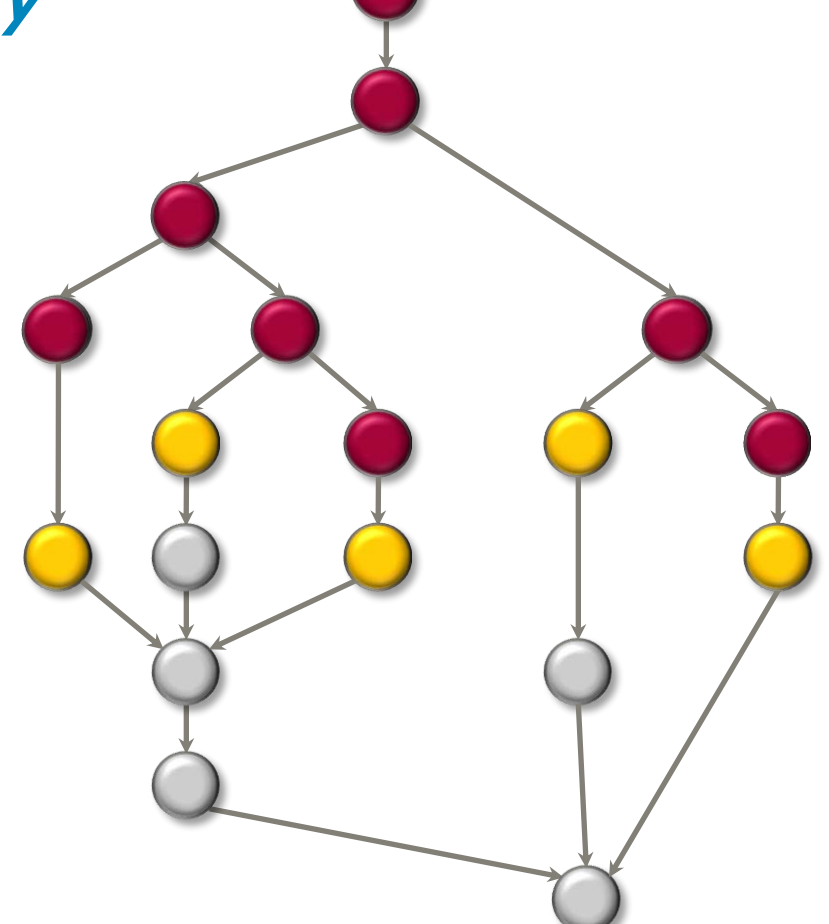

# Greedy Scheduling

IDEA: Do as much as possible on every step.

Definition: A strand is ready if all its predecessors have executed.

#### Complete step

- ∙ ≥ P strands ready.
- ∙ Run any P.

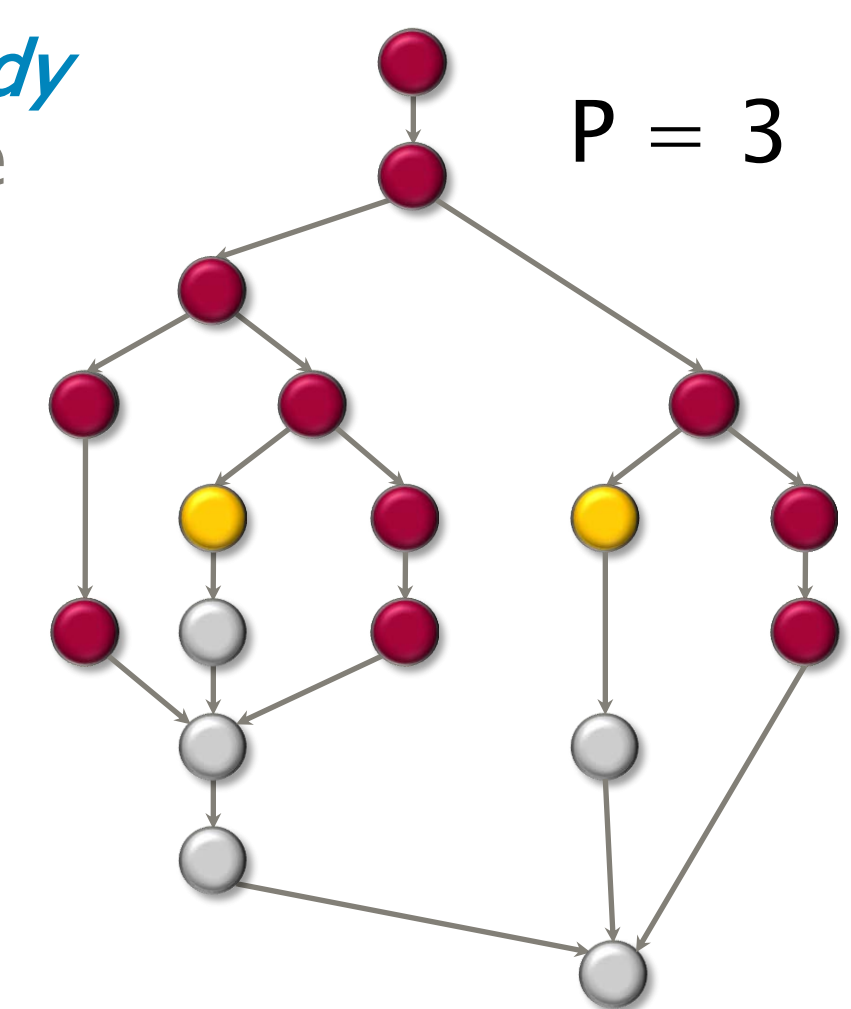

# Greedy Scheduling

IDEA: Do as much as possible on every step.

Definition: A strand is ready if all its predecessors have executed.

#### Complete step

- ∙ ≥ P strands ready.
- ∙ Run any P.

#### Incomplete step

- ∙ < P strands ready.
- ∙ Run all of them.

 $P = 3$ 

#### Analysis of Greedy

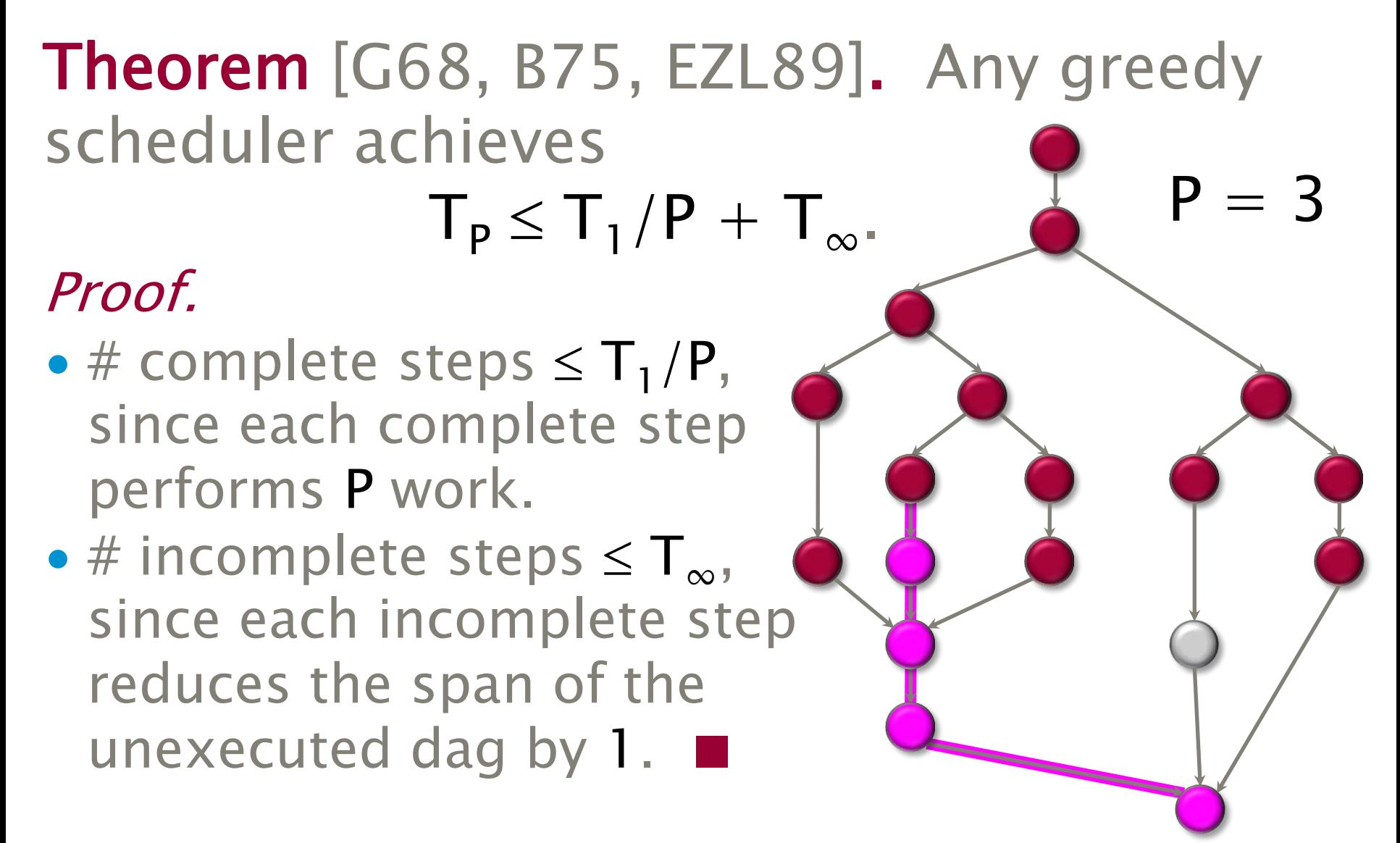

# Optimality of Greedy

Corollary. Any greedy scheduler achieves within a factor of 2 of optimal.

*Proof.* Let  $T_P^*$  be the execution time produced by the optimal scheduler. Since  $T_P^* \ge \max\{T_1/P, T_\infty\}$  by the Work and Span Laws, we have

$$
T_{p} \leq T_{1}/P + T_{\infty}
$$
  
\n
$$
\leq 2 \cdot max\{T_{1}/P, T_{\infty}\}\
$$
  
\n
$$
\leq 2T_{p}^{*} \cdot \blacksquare
$$

# Linear Speedup

Corollary. Any greedy scheduler achieves near-perfect linear speedup whenever  $T_1/T_{\infty} \gg P$ .

*Proof.* Since  $T_1/T_\infty \gg P$  is equivalent to  $T_{\infty} \ll T_1/P$ , the Greedy Scheduling Theorem gives us

 $T_P \leq T_1/P + T_{\infty}$  $\approx T_1/P$ . Thus, the speedup is  $T_1/T_p \approx P$ .  $\blacksquare$ 

**Definition.** The quantity  $T_1/PT_{\infty}$  is called the *parallel slackness*.

### Cilk++ Performance

● Cilk++'s work-stealing scheduler achieves  $\blacksquare$  T<sub>p</sub> = T<sub>1</sub>/P + O(T<sub>∞</sub>) expected time (provably);

 $\blacksquare$   $\mathsf{T}_{\mathsf{p}} \approx \mathsf{T}_{1}/\mathsf{P} + \mathsf{T}_{\infty}$  time (empirically).

- Near-perfect linear speedup as long as  $P \ll T_1/T_{\infty}$ .
- Instrumentation in Cilkview allows the programmer to measure  $T_1$  and  $T_{\infty}$ .

### OUTLINE

- •What Is Parallelism? •Scheduling Theory
- 
- •Cilk++ Runtime System
- •A Chess Lesson

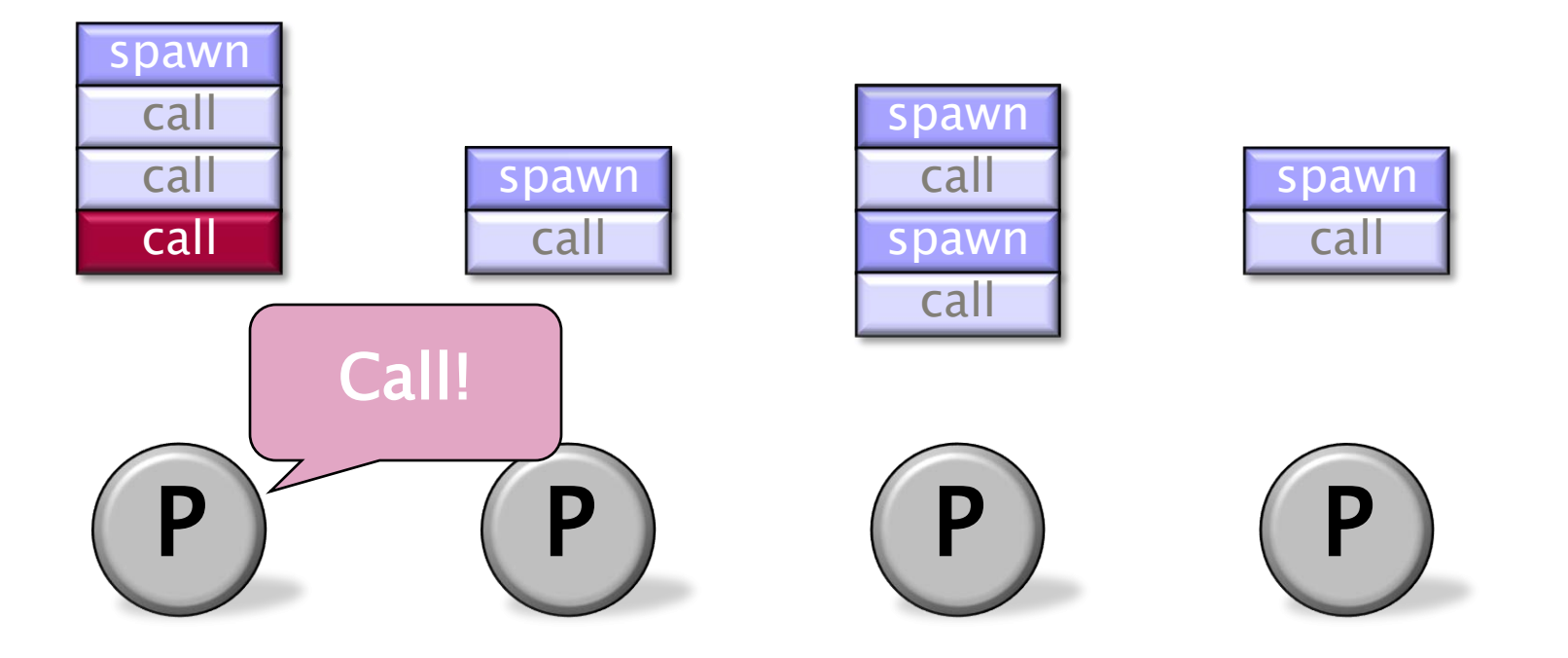

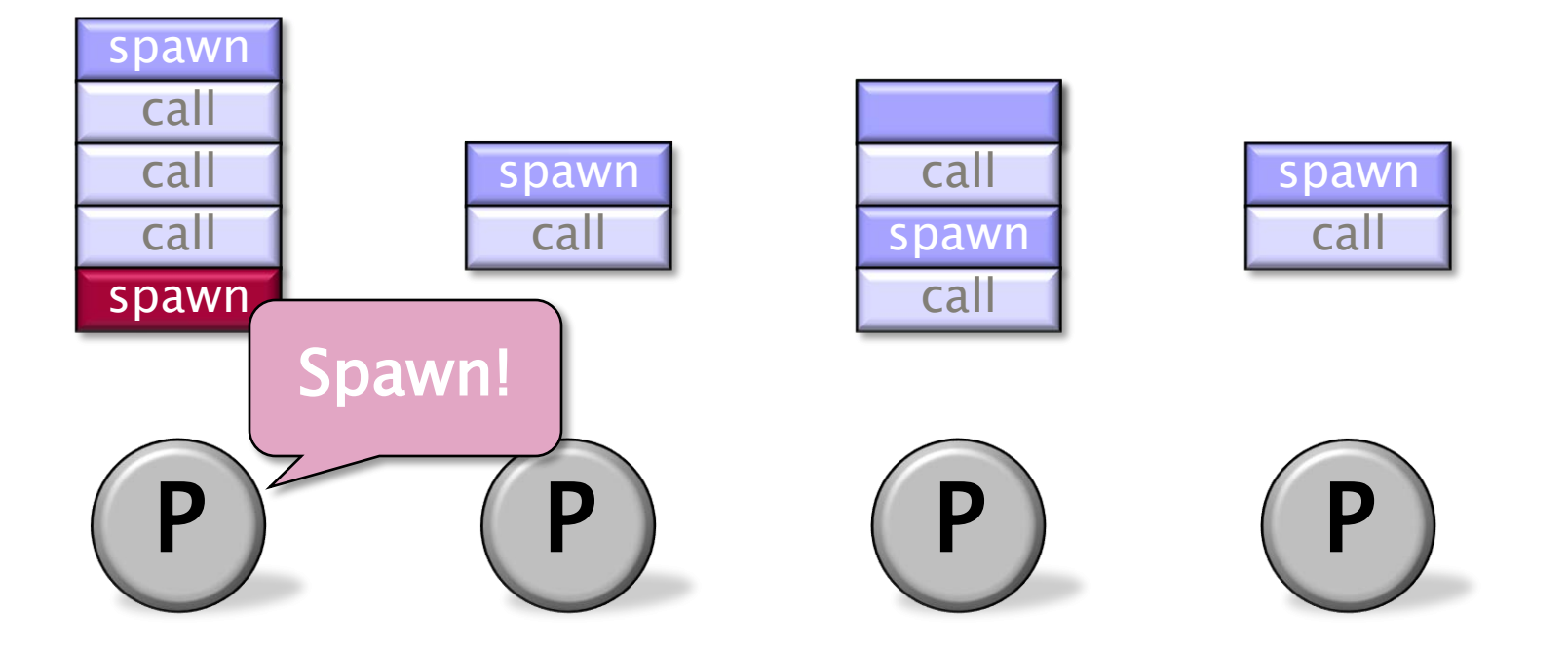

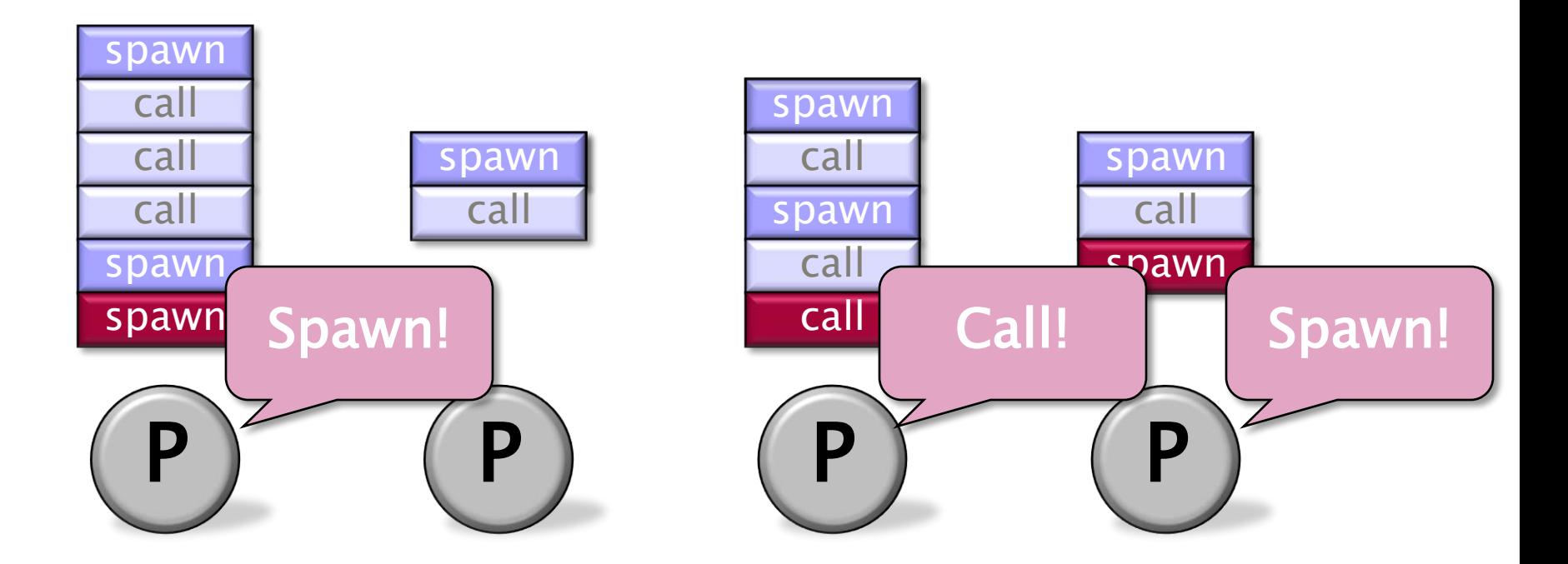

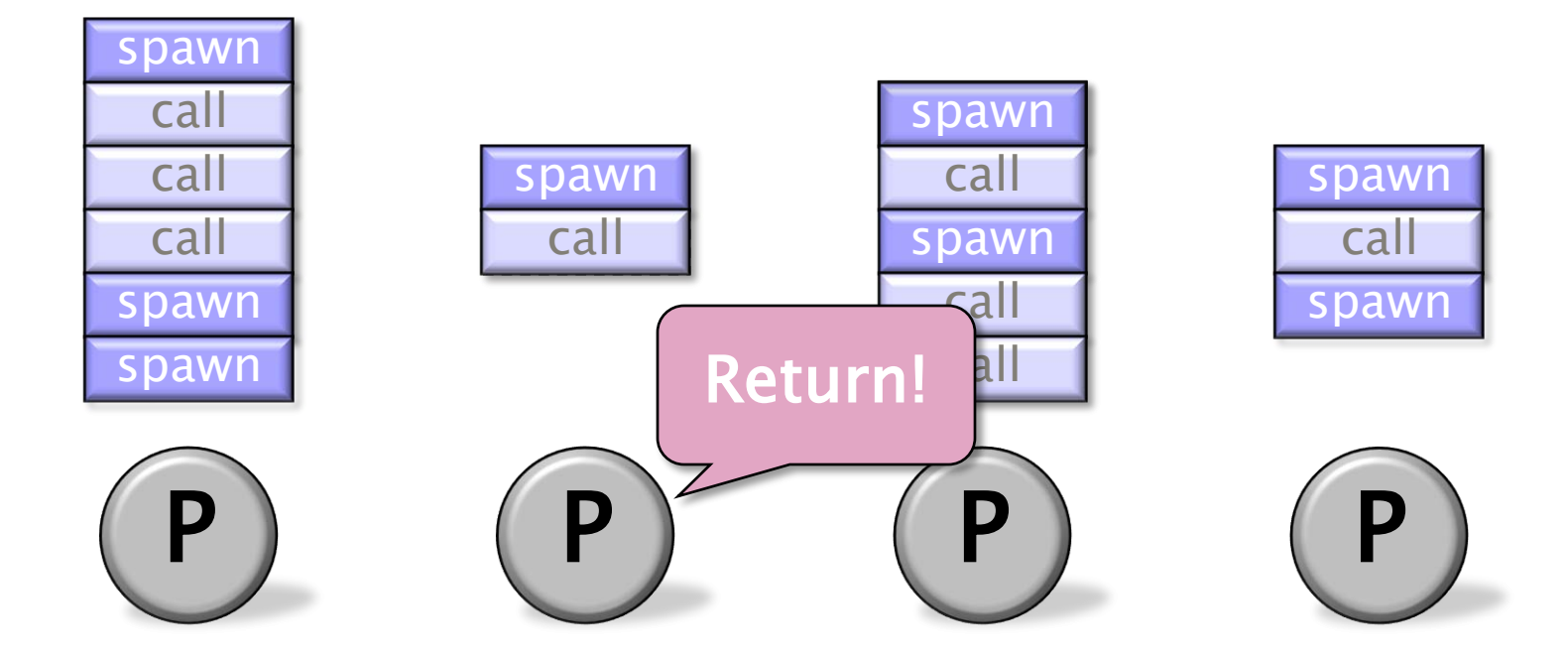

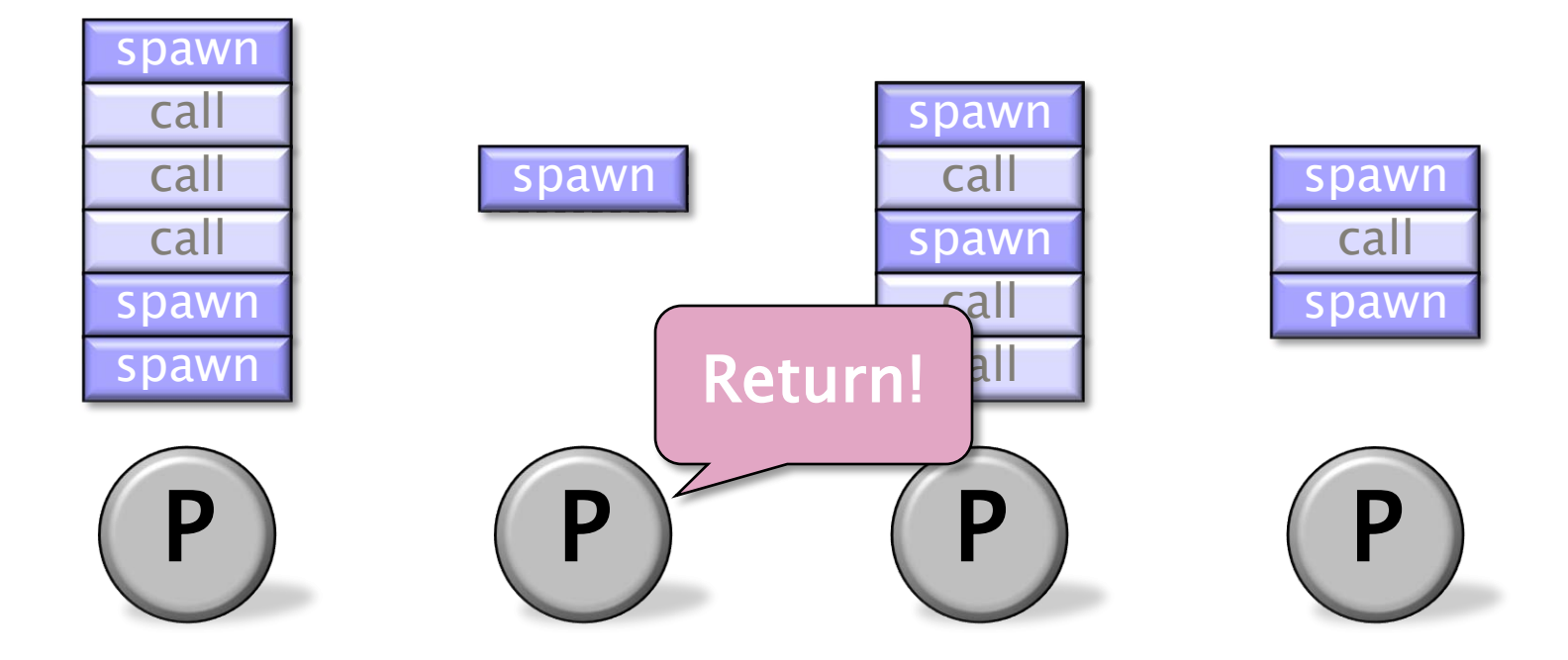

Each worker (processor) maintains a **work deque** of ready strands, and it manipulates the bottom of the deque like a stack [MKH90, BL94, FLR98].

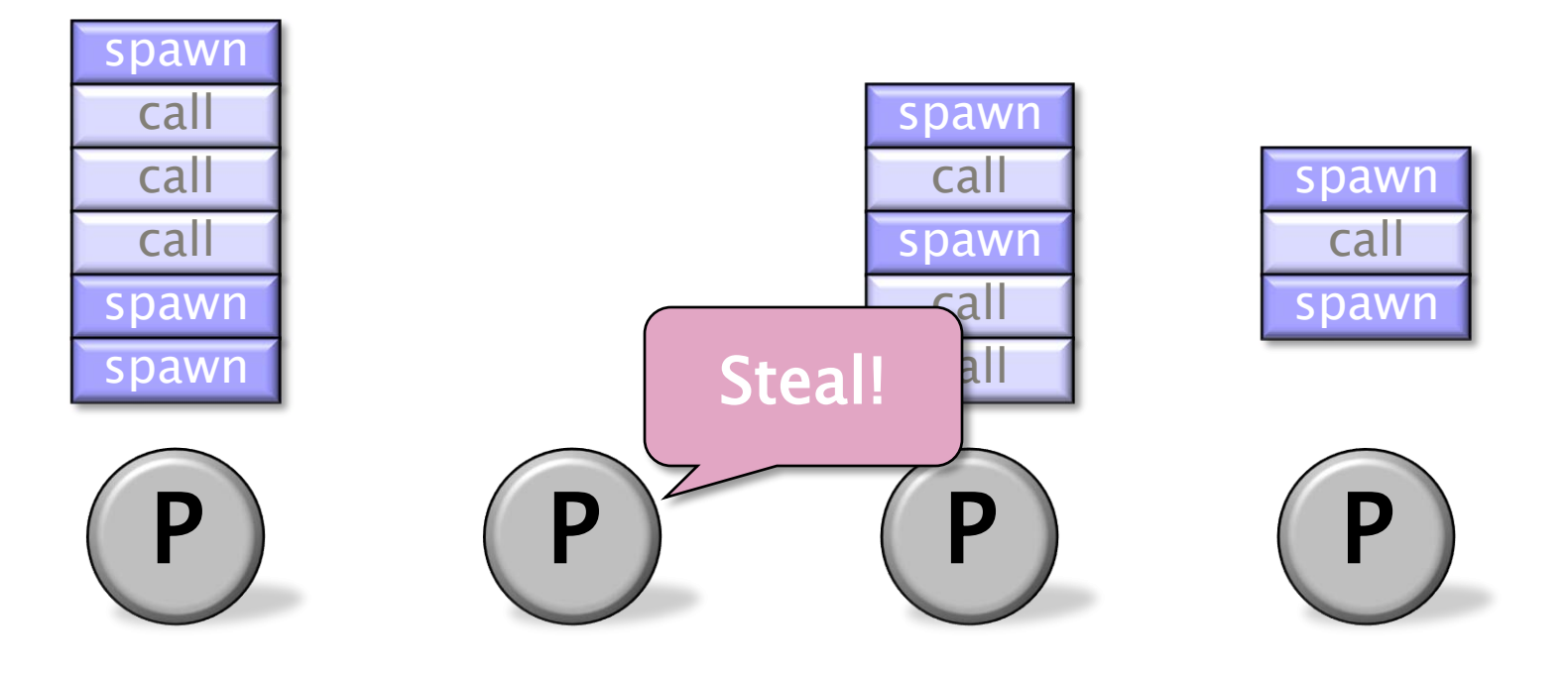

Each worker (processor) maintains a **work deque** of ready strands, and it manipulates the bottom of the deque like a stack [MKH90, BL94, FLR98].

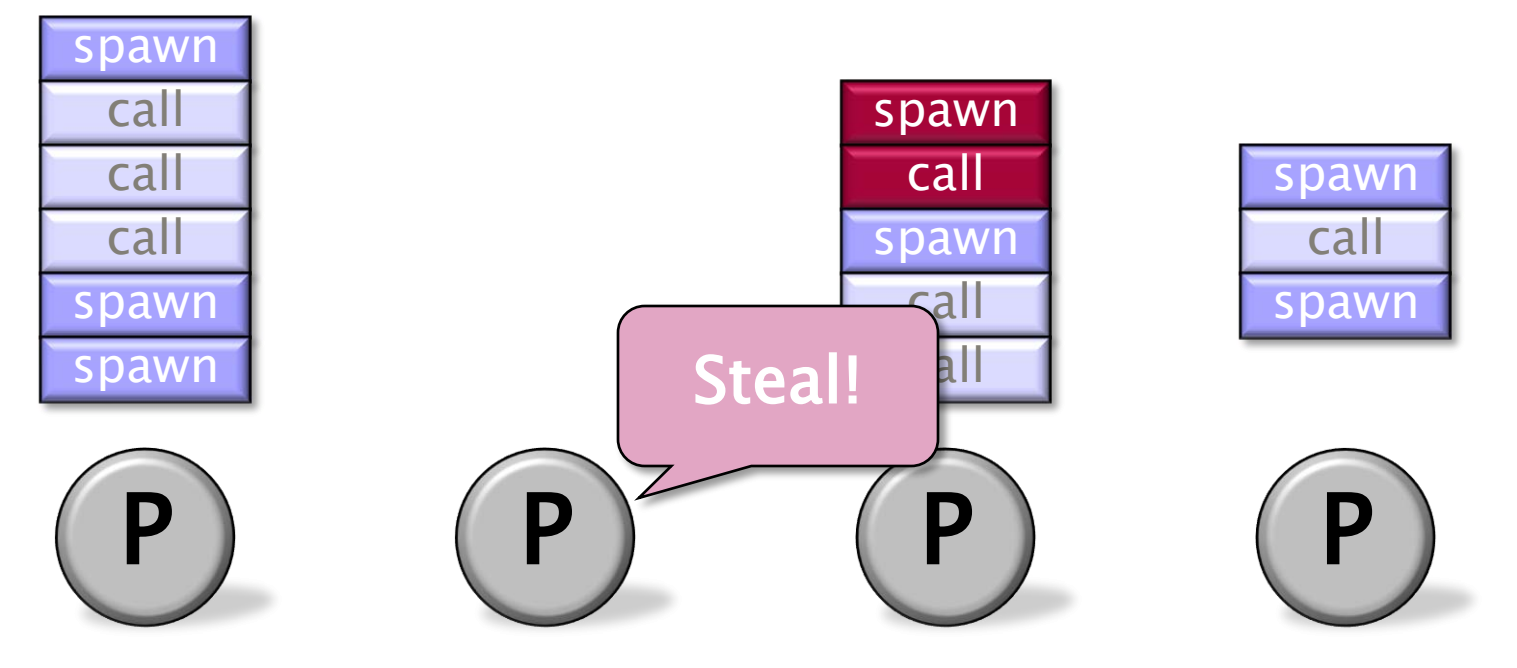

Each worker (processor) maintains a **work deque** of ready strands, and it manipulates the bottom of the deque like a stack [MKH90, BL94, FLR98].

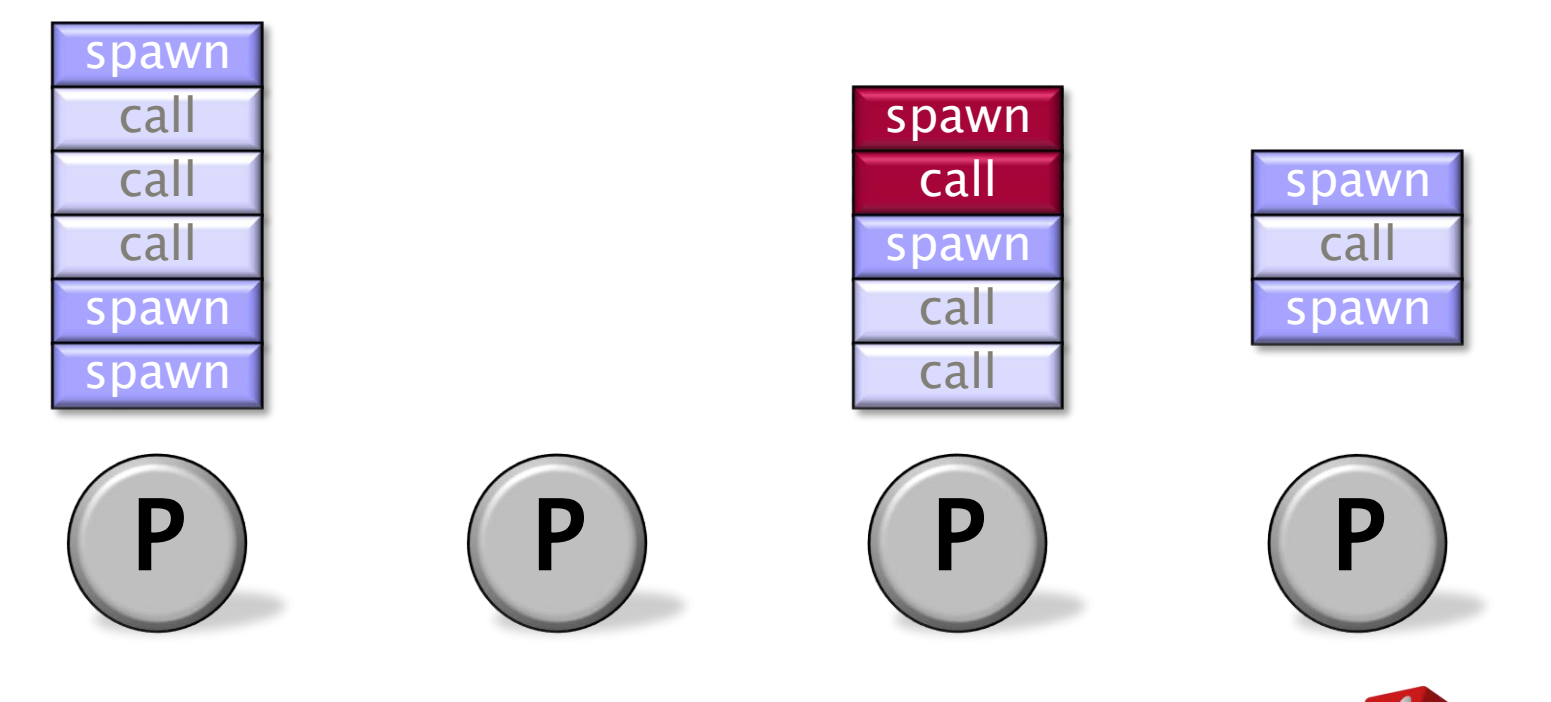

Each worker (processor) maintains a **work deque** of ready strands, and it manipulates the bottom of the deque like a stack [MKH90, BL94, FLR98].

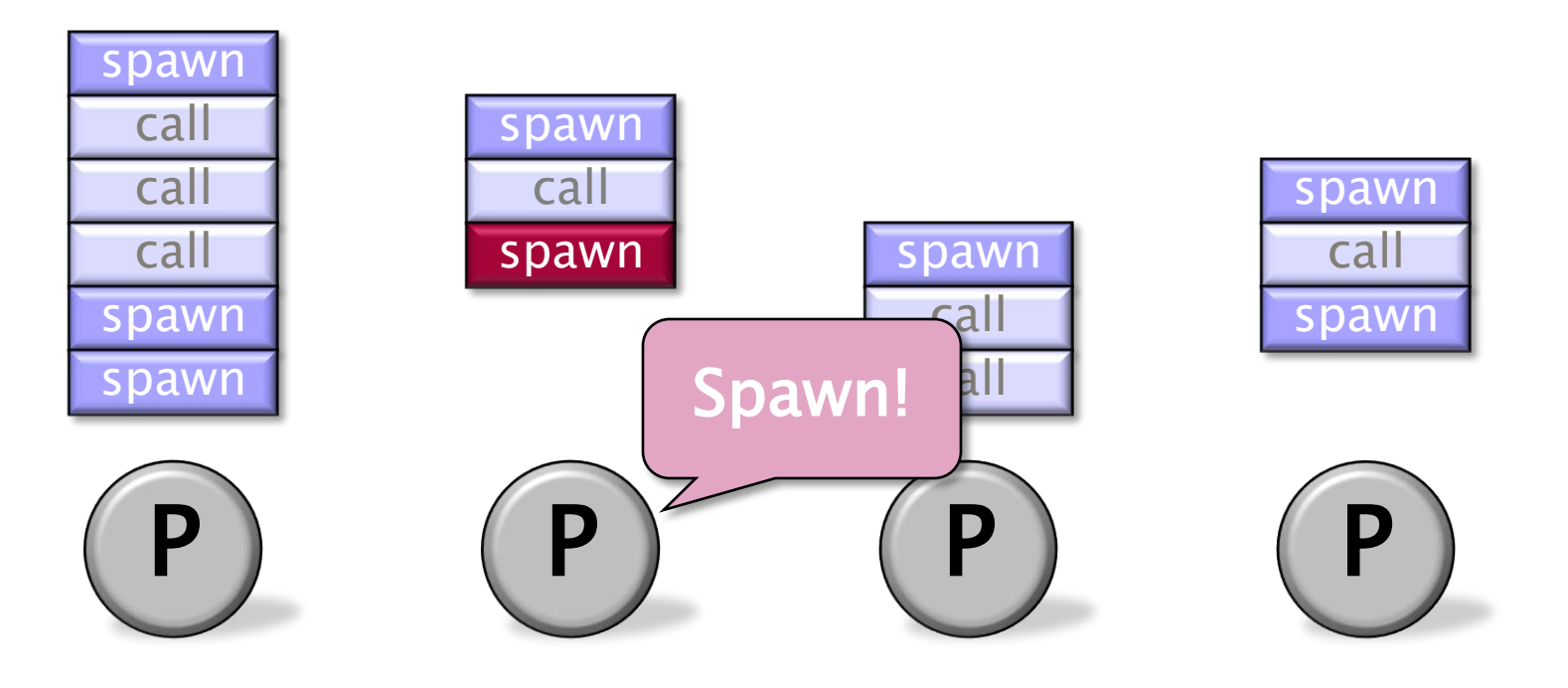

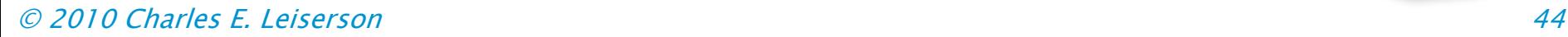

Each worker (processor) maintains a **work deque** of ready strands, and it manipulates the bottom of the deque like a stack [MKH90, BL94, FLR98].

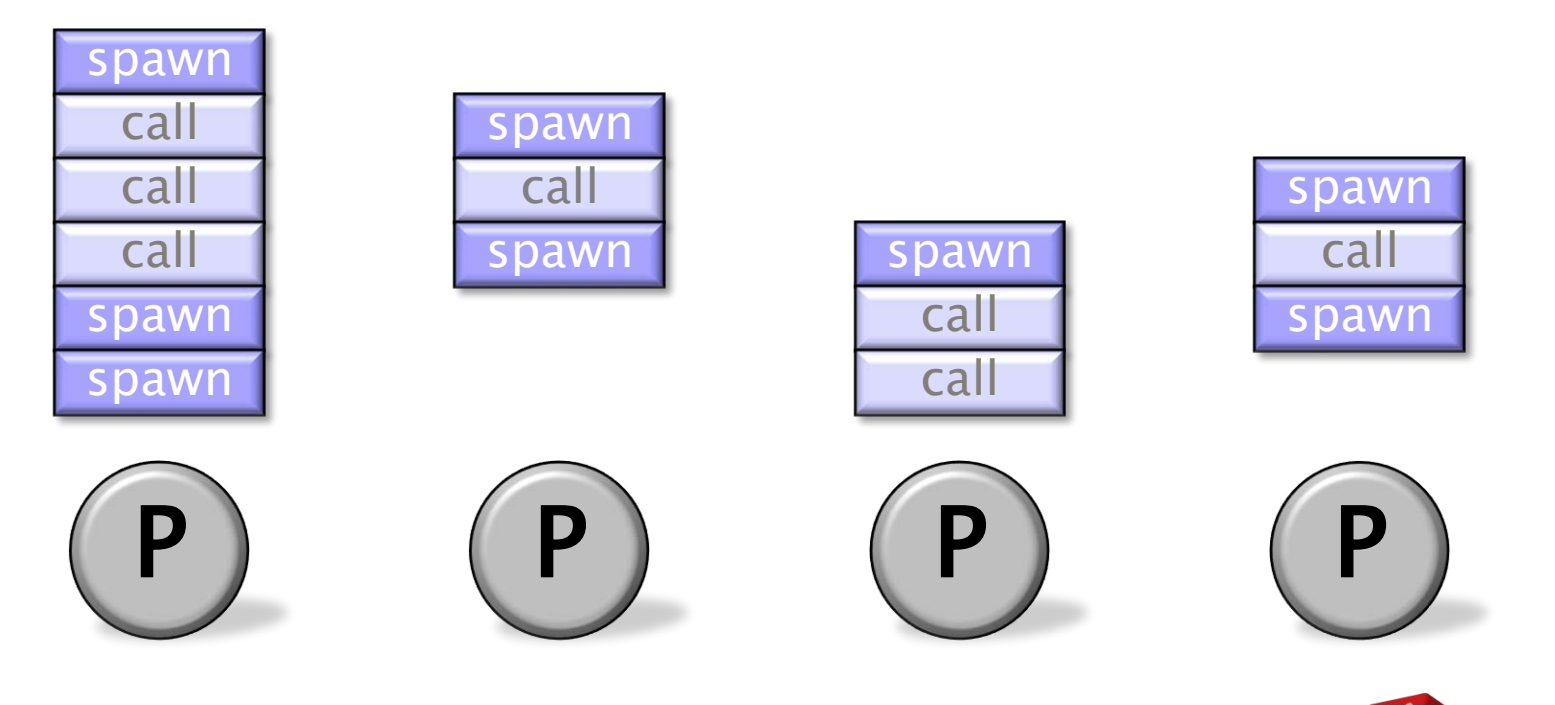

When a worker runs out of work, it steals from the top of a **random** victim's deque.

Each worker (processor) maintains a **work deque** of ready strands, and it manipulates the bottom of the deque like a stack [MKH90, BL94, FLR98].

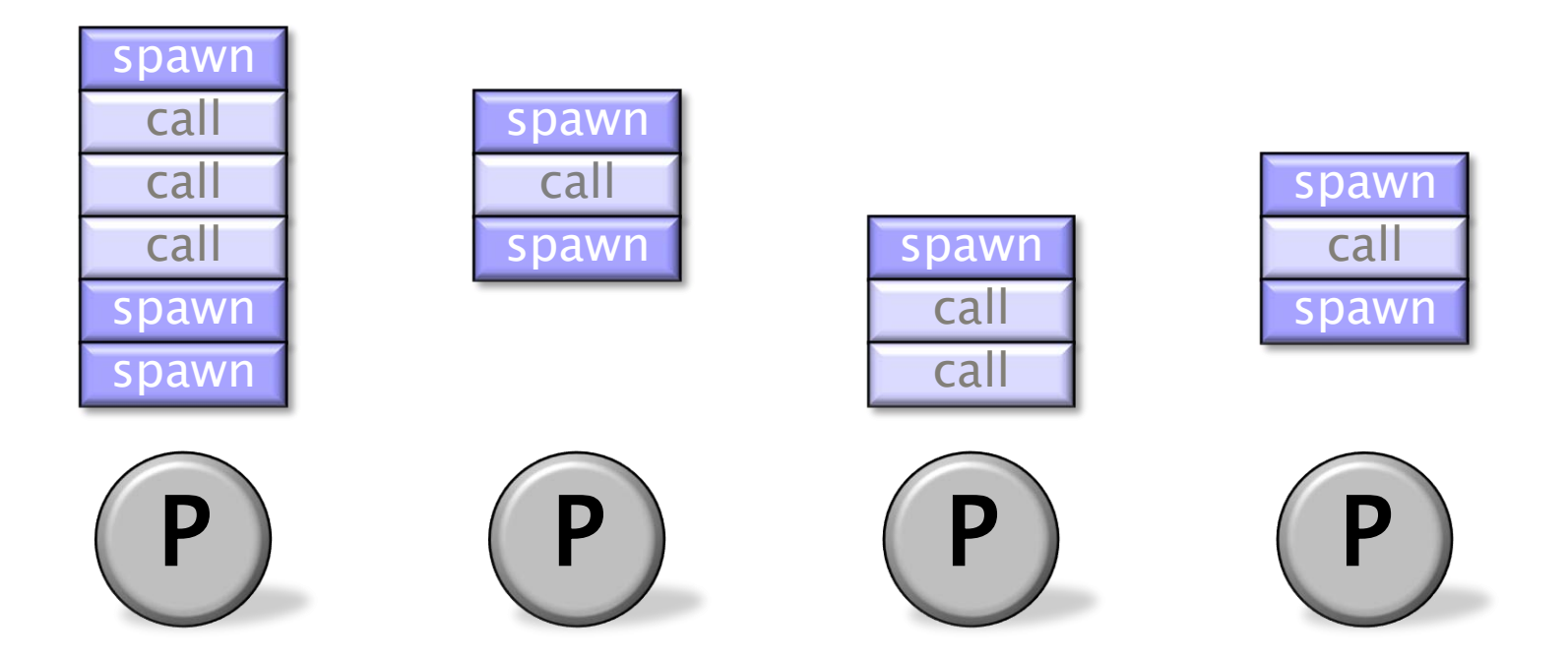

**Theorem** [BL94]: With sufficient parallelism, workers steal infrequently  $\Rightarrow$  linear speed-up.

#### Work-Stealing Bounds

**Theorem.** The  $Cilk++work-stealing$ scheduler achieves expected running time  $T_P \leq T_1/P + O(T_{\infty})$ on P processors.

Pseudoproof. A processor is either working or stealing. The total time all processors spend working is  $T_1$ . Each steal has a 1/P chance of reducing the span by 1. Thus, the expected cost of all steals is  $O(PT_{\infty})$ . Since there are P processors, the expected time is

 $(T_1 + O(PT_{\infty}))/P = T_1/P + O(T_{\infty})$  .  $\blacksquare$ 

#### Cactus Stack

Cilk++ supports  $C++'s$  rule for pointers: A pointer to stack space can be passed from parent to child, but not from child to parent.

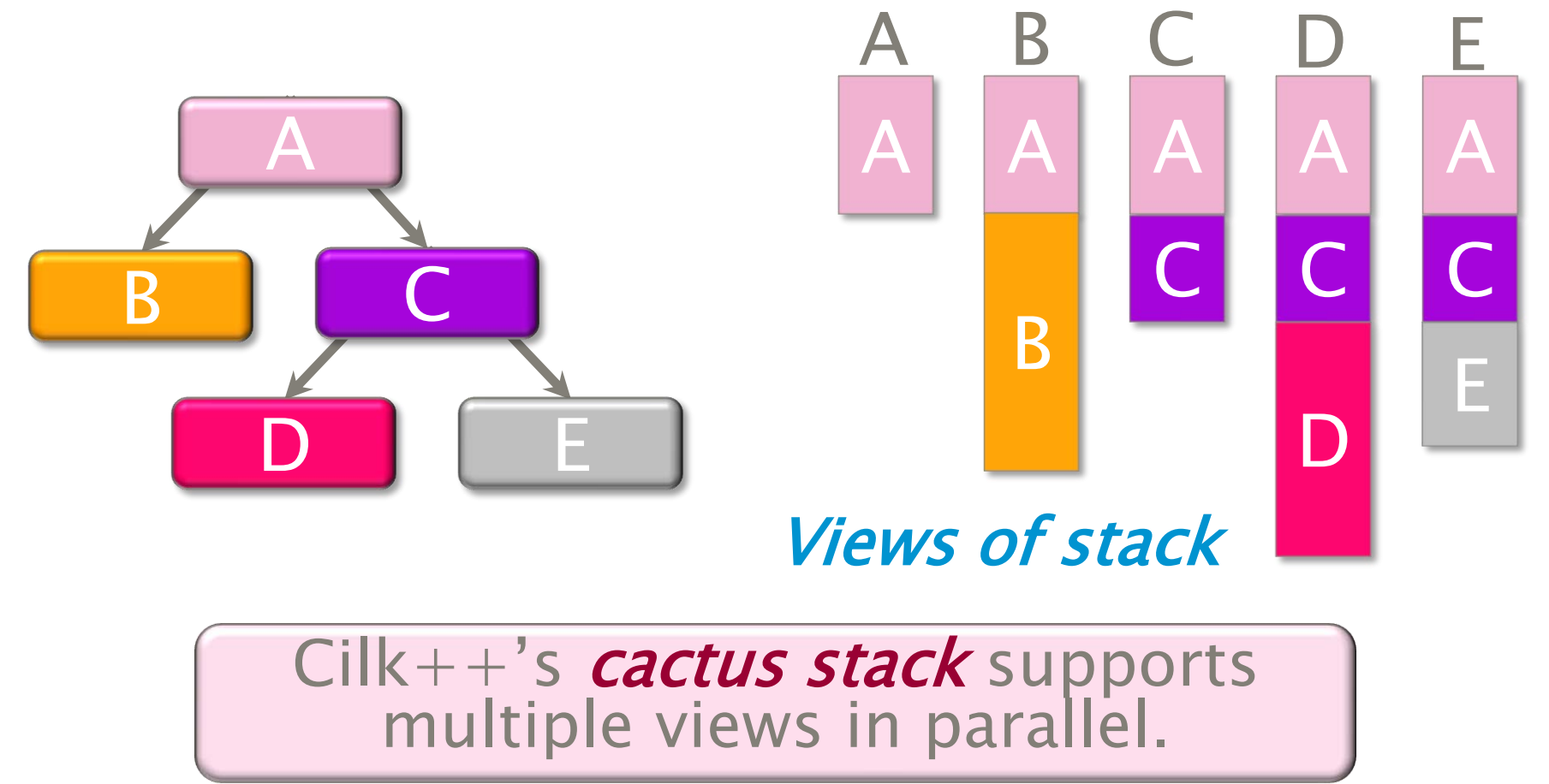

#### Space Bounds

**Theorem.** Let  $S_1$  be the stack space required by a serial execution of a  $Cilk++$  program. Then the stack space required by a P-processor execution is at most  $S_p \le PS_1$ .

**Proof** (by induction). The work-stealing algorithm maintains the **busy-leaves** property: Every extant leaf  $\overline{\mathsf{S}}_{1}$ activation frame has a worker executing it.  $\blacksquare$ 

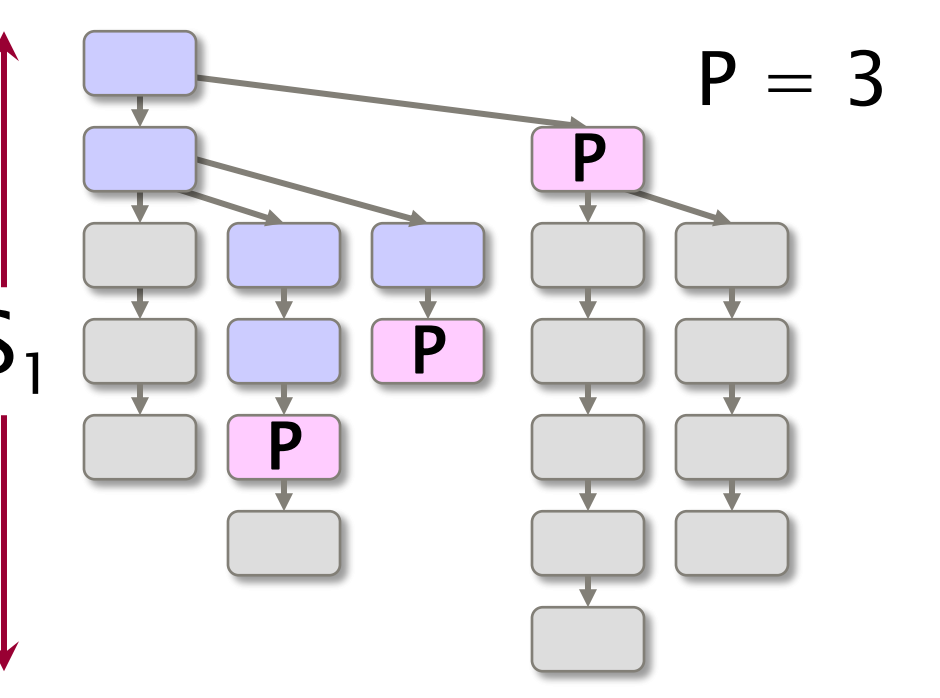

#### Linguistic Implications

Code like the following executes properly without any risk of blowing out memory:

for (int i=1; i<1000000000; ++i) { cilk\_spawn foo(i); } cilk\_sync;

MORAL: Better to steal parents from their children than children from their parents!

### OUTLINE

- •What Is Parallelism?
- •Scheduling Theory
- •Cilk++ Runtime System
- •A Chess Lesson

# Cilk Chess Programs

- **\*Socrates** placed 3rd in the 1994 International Computer Chess Championship running on NCSA's 512-node Connection Machine CM5.
- **\*Socrates 2.0** took 2nd place in the 1995 World Computer Chess Championship running on Sandia National Labs' 1824-node Intel Paragon.
- Cilkchess placed 1st in the 1996 Dutch Open running on a 12-processor Sun Enterprise 5000. It placed 2nd in 1997 and 1998 running on Boston University's 64-processor SGI Origin 2000.
- Cilkchess tied for 3rd in the 1999 WCCC running on NASA's 256-node SGI Origin 2000.

#### \* Socrates Speedup

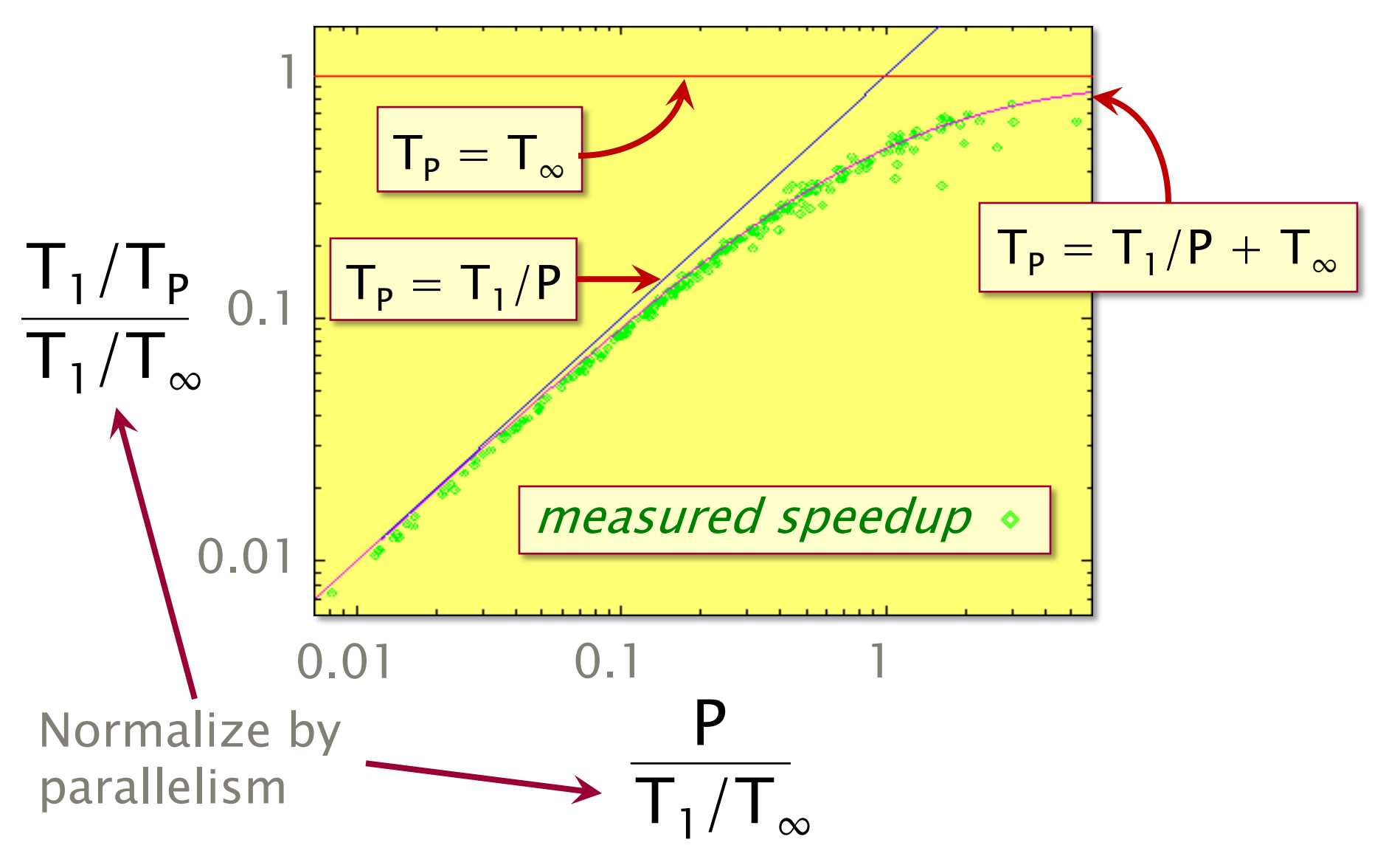

# Developing \*Socrates

- For the competition, **\*Socrates was to run** on a 512-processor Connection Machine Model CM5 supercomputer at the University of Illinois.
- ∙ The developers had easy access to a similar 32-processor CM5 at MIT.
- ∙ One of the developers proposed a change to the program that produced a speedup of over 20% on the MIT machine.
- ∙ After a back-of-the-envelope calculation, the proposed "improvement" was rejected!

#### $\star$  Socrates Paradox

 $T_{32} = 2048/32 + 1$  $= 65$  seconds  $= 40$  seconds  $T_P \approx T_1/P + T_\infty$ Original program Proposed program  $T_{32} = 65$  seconds  $T'_{32}$  = 40 seconds  $T_1 = 2048$  seconds  $T_{\infty} = 1$  second  $T_{512} = 2048/512 + 1$ 

 $T'_1 = 1024$  seconds  $T'_\infty$  = 8 seconds

 $T'_{32} = 1024/32 + 8$ 

 $T'_{512} = 1024/512 + 8$  $= 5$  seconds  $= 10$  seconds

#### Moral of the Story

Work and span beat running times for predicting scalability of performance.

6.172 Performance Engineering of Software Systems Fall 2010

For information about citing these materials or our Terms of Use, visit: <http://ocw.mit.edu/terms>.